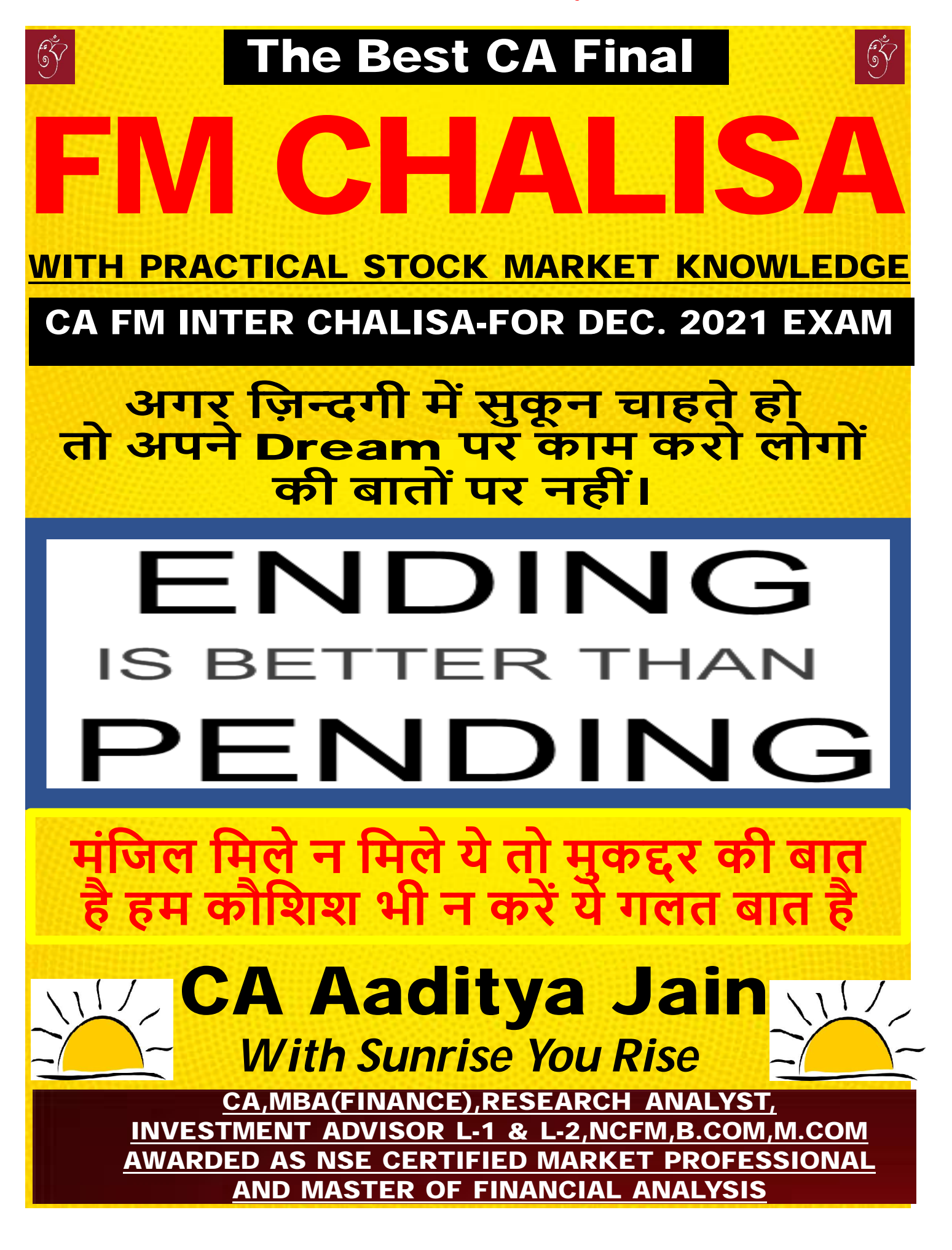

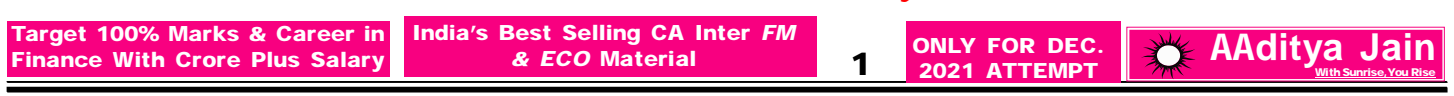

## **TIME VALUE OF MONEY**

**1.Techniques Of TVM: (i)** Future Value/Compounding Technique **(ii)** Present Value /Discounting Technique

**2. Future Value/Compounding Technique:** Future value = Today's Money or Present Value  $\times$   $(1 + r)^n$ 

**3.Present Value/Discounting Technique:** Present Value = Tomorrow's Value or Future Value x  $(1 + r)^n$ 1  $\ddot{}$ 

**4.INTERNAL RATE OF RETURN:** Lower Rate + Lower Rate NPV – Higher Rate NPV Lower Rate NPV<br>
x (Higher Rate - Lower Rate)

## **COST OF CAPITAL**

**1.Introduction:** Cost Of Capital is the discount rate which we used in TVM and VOS Chapter.

**2.Cost Of Capital or Weighted Average Cost Of Capital [WACC] or Ko or Composite Cost Of Capital**

**Alternative 1 :** Ko = Ke x We + Kr x Wr + Kp + Wp + Kd x Wd + Kt x Wt or **Alternative 2 :**

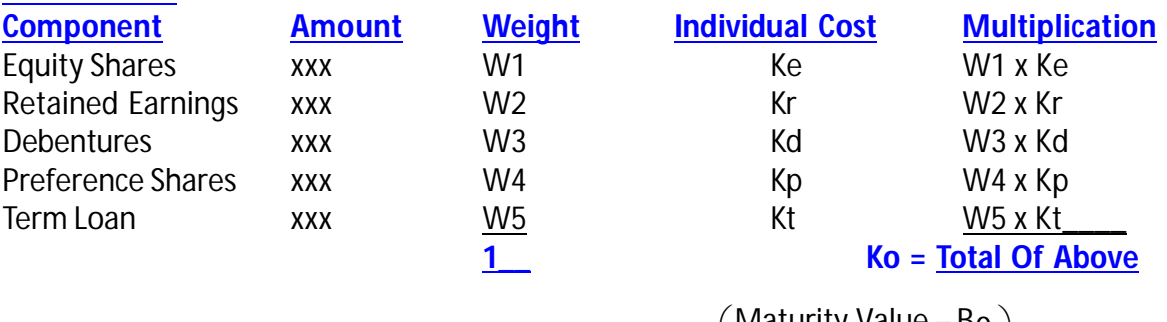

**3.Cost Of Redeemable Debenture :**  Kdp.a 2 Maturity Value + B<sub>0</sub> n Maturity Value – B<sub>0</sub> Interest  $\overline{\phantom{a}}$  $\overline{\phantom{a}}$  $\setminus$  $\mathsf{I}$  $\overline{\mathcal{L}}$ ſ

**Note:**  $B_0$  = Current Market Price [In case of existing debentures]; and

 $B<sub>0</sub>$  = Net Proceeds Where Net Proceeds = Face Value + Premium - Discount - Flotation Cost [In case of new debenture]

**Note**: If Tax Rate is given Interest Amount & Maturity Value should accordingly be adjusted as stated in above concepts.

4.Cost Of Ireedeemable/Perpetual Debenture:

\n
$$
K_d = \frac{\text{Interest}}{B_0}
$$

\nDividend + 
$$
\left(\frac{\text{Maturity Value} - P_0}{n}\right)
$$

\n5.Cost Of Redeemable Preference Shares:

\n
$$
K_p = \frac{\text{Maturity Value} + P_0}{n}
$$

**For Full Book Of FM & ECO [SET OF 6 COLORED BOOK) Mail at [pendriveclassbyaj@gmail.com](mailto:pendriveclassbyaj@gmail.com)**

**Target 100% Marks & Career in Finance With Crore Plus Salary**

**India's Best Selling CA Inter** *FM & ECO* **Material 2**

**6.Cost Of Ireedeemable Preference Shares:**  $Kp = \frac{AnnualDividend}{p}$ 

$$
\mathsf{P}_0
$$

**ONLY FOR DEC. 2021 ATTEMPT**

**AAditya Jain With Sunrise,You Rise**

**7. Cost Of Term Loan:** Interest Rate Paid By Company On Loan Taken [1 - Tax ]

**8.Cost Of Equity**

**Dividend Price Approach:** P0  $Ke = \frac{DPS}{R}$ 

**Cost Of Equity Shares-Earning Price Approach:** P0  $Ke = \frac{EPS}{2}$ 

**Cost Of Equity Shares-Dividend Price+Growth Approach:** Ke =  $\frac{375}{R} + g$ P0  $Ke = \frac{DPS}{R} +$ 

**Cost Of Equity Shares-Earning Price+Growth Approach:** Ke =  $\frac{1}{2}$  + g P0  $Ke = \frac{EPS}{2} +$ 

**Cost Of Equity Shares-CAPM Approach:** Ke = Rf + BetaSecurity × (Rm – Rf)

**Note : (i)** Rf = Risk Free Return, Rm = Market Return

**(ii)** Beta x (Return From Market - Risk Free Return) **is also known as** Risk Premium of Security.

## **9.Cost Of Retained Earning**

 $\rightarrow$  It may be noted that Retained Earning belongs to Equity Shareholders only, Hence we always assume Kr = Ke **Exception 1:** Kr is not equal to Ke of new equity when new equity Ke is calculated by taking flotation cost into consideration.

**Exception 2:** When personal income tax rate and personal brokerage of investors is given in the question then in such case Kr = Ke ( 1 - tax rate of investor)(1 - brokerage cost of investor)

## **LEVERAGE**

**1.Types of Leverage: (i)** Operating Leverage **(ii)** Financial Leverage **(iii)** Combined Leverage

**2.Operating Leverage:** DOL or OL =

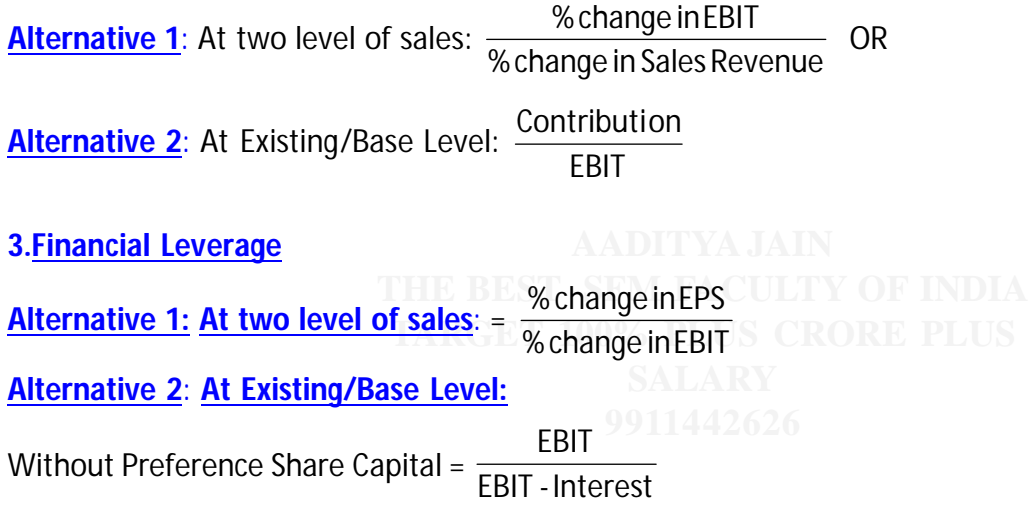

**For Full Book Of FM & ECO [SET OF 6 COLORED BOOK) Mail at [pendriveclassbyaj@gmail.com](mailto:pendriveclassbyaj@gmail.com)**

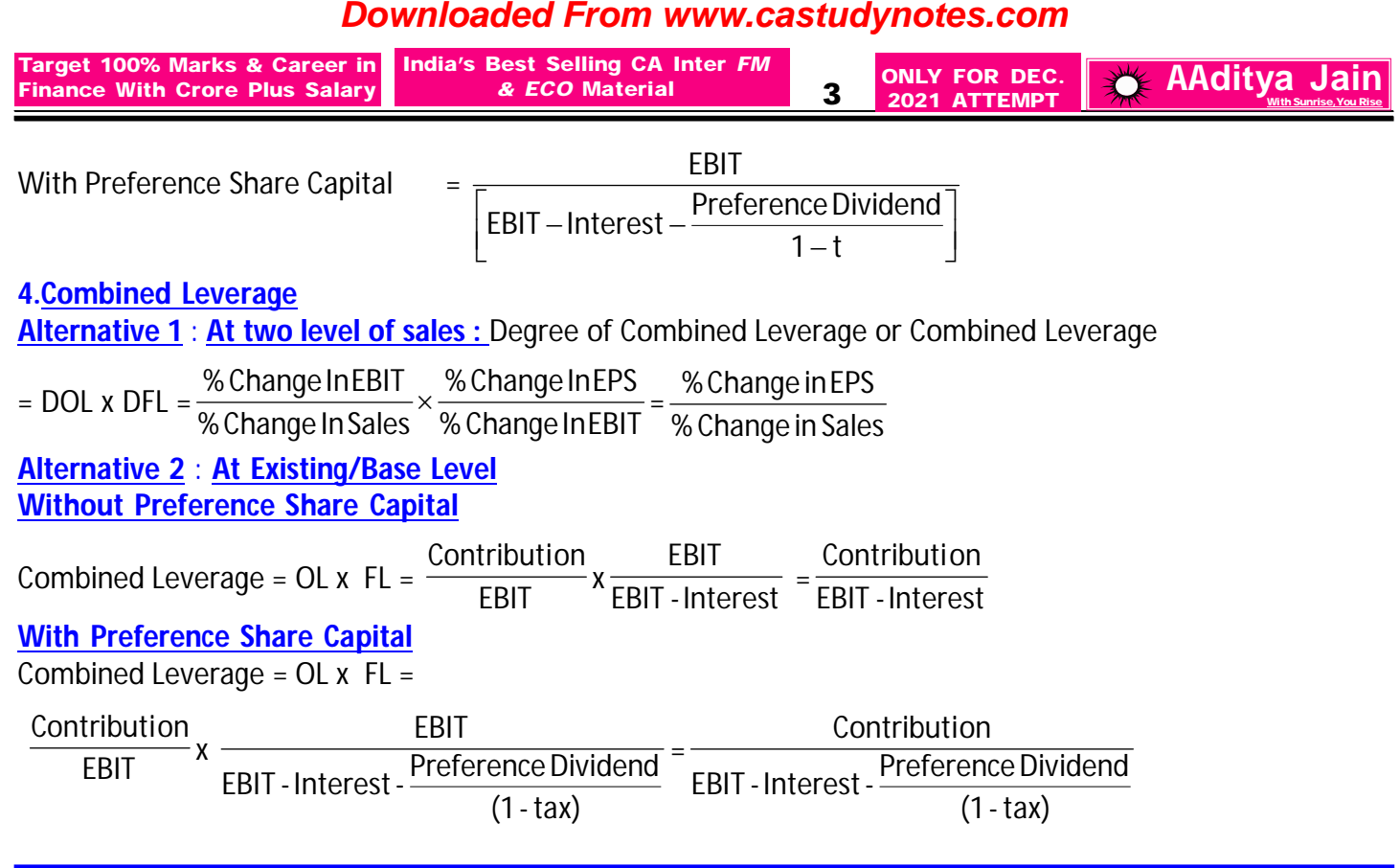

## **EBIT /EPS INDIFFERENCE POINT**

**1.Meaning**: It is the level of EBIT at which the EPS under two different financing plans are same.

**2.How To Compute Indifference Point** : **Computation of indifference point is as follows:**

Assume X to be the EBIT at which the EPS of to financial plans are same. EPS Of Financial Plan 1 = EPS Of Financial Plan 2

 $\frac{(X - Interest_1)(1 - Tax) - PrefDiv_1}{(X - Afterest_1)(1 - Tax) - PrefDiv_1} =$ <u>(</u>X - Interest<sub>2</sub> )(1 - Tax) - Pref Div<sub>2</sub>

No.Of Equity Share Of Plan1 No. Of Equity Share Of Plan 2

Solve the following equations to get the value of X.

**Note**: There may be a possibility that X may get cancelled from both sides of the equation,then in such case there is no indifference point and question can not be solved.

**3.Decision On The Basis Of Indifference Point**: **Which Plan To Choose : If Expected EBIT is less than Indifference Point EBIT**

Select that financial plan which is having lower fixed financial cost.

**If Expected EBIT is equal to Indifference Point EBIT:** Select Any Plan

**If Expected EBIT is more than Indifference Point EBIT**

Select that financial plan which is having higher fixed financial cost.

**AADITYA JAIN 4.<u>Trading On Equity:</u>** In simple terms, trading on equity implies that one borrows at a lower rate and invest the same funds in the business to earn a higher rate.

red in a higher late.<br><mark>rost Pato</mark>: Hso Moro Dobt and Loss Equity This siti **SALARY Decision: Case 1**: **If ROI > Interest Rate**: Use More Debt and Less Equity.This situation is also known as Favourable Financial Leverage.

**Case 2: If ROI < Interest Rate**:

Use Less Debt and More Equity.This situation is also known as Unfavourable Financial Leverage.

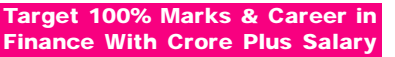

**India's Best Selling CA Inter** *FM & ECO* **Material 4**

**ONLY FOR DEC. 2021 ATTEMPT**

**AAditya Jair** 

#### **BREAK EVEN POINT**

**1. Operating Break even level**: Operating Break Even Point is that Sales Level at which EBIT = 0. It means at this point Contribution = Fixed Cost

**Equation**: Operating Break Even Sales (Units) = <del>contributionPerUnit</del> Fixed Cost

Operating Break Even Sales (Rs.) = <del>contributionPerUnit</del> Fixed Cost x SP p.u or

SPp.u ContributionPerUnit FixedCost = ContributionMargin(%) FixedCost

**Note**: At Operating Break Even Level Of Sales : DOL is infinite **Note**: **Decision**: A Finance Manager should try to make policies of the company in a manner that the actual sales level of the company remains much above the Operating BEP.

**2.Financial Break Even Level:** Financial Break even Point is that level of EBIT at which EPS = 0. It means at this point EBIT = Fixed Financial Charges **Note**:**(i) When debt and preference shares are used in capital structure**

Financial Break Even Point = Interest + Preference Dividend

```
(1 - Tax)
```
**(ii)When only debt is used in the capital structure:** Financial Break Even Point = Interest

**Note**: At Financial Break Even Level Of EBIT : DFL is infinite

**Note**: Decision: A Finance Manager should try to make policies of the company in a manner that the actual EBIT level of the company remains much above the Financial BEP level .

**3. Overall Break Even Level :** Overall Break even Point is that level of Sales at which EPS = 0. It means at this point contribution earned is equal to the sum of Fixed Operating & Financial Fixed Cost.

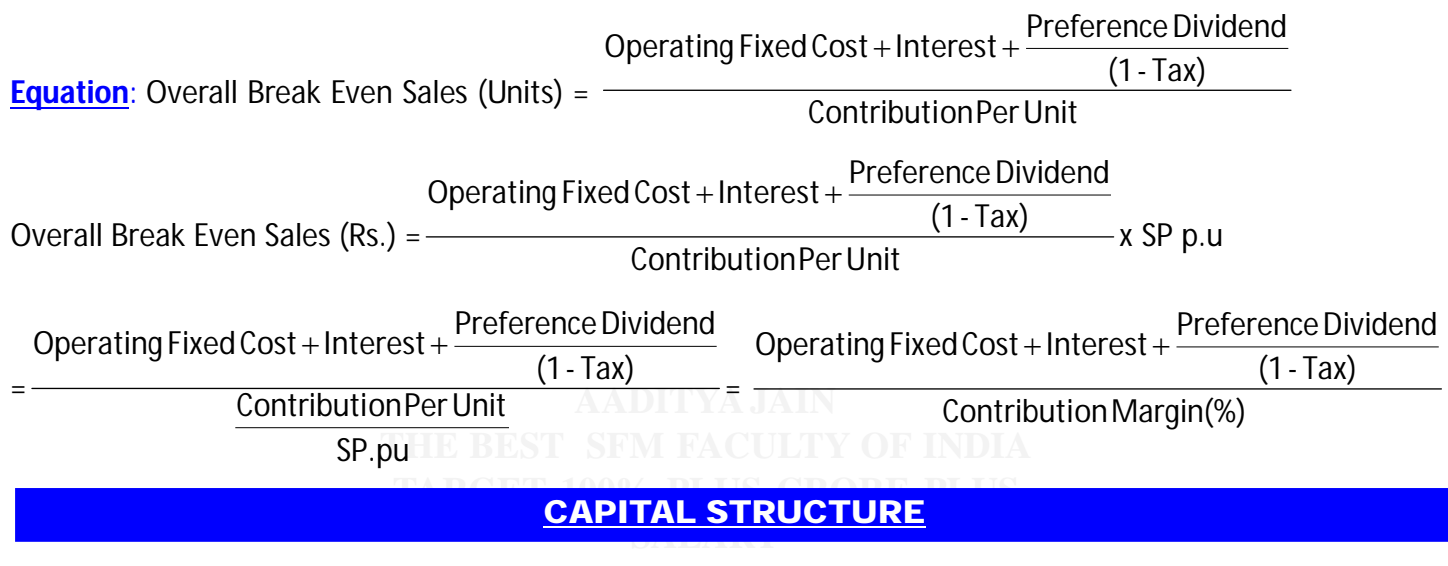

**1.General Equation of Capital Structure Theories: (No Tax Asssumed)** 

 $\rightarrow$  Value Of Firm = Value Of Equity + Value Of Debt

**For Full Book Of FM & ECO [SET OF 6 COLORED BOOK) Mail at [pendriveclassbyaj@gmail.com](mailto:pendriveclassbyaj@gmail.com)**

**Target 100% Marks & Career in Finance With Crore Plus Salary**

**India's Best Selling CA Inter** *FM & ECO* **Material 5**

**ONLY FOR DEC. 2021 ATTEMPT**

**AAditya Jain With Sunrise,You Rise**

Market Value of Equity (E) = Ke Earnings Available for Equity Shareholders

 $\rightarrow$  Value Of Firm =  $\frac{24}{K_0}$ EBIT

Inverse relationship exists between the value of the firm and cost of capital.

 $\rightarrow$  Value Of Debt =  $\frac{m\epsilon}{k}$ Interest

 $\rightarrow$ Ko = Ke x We + Kd x Wd

## **2.Methods or Theories of Capital Structure**

## **Net Income Approach**

→ According to this approach, capital structure is relevant.

 $\rightarrow$  According to this theory, greater the debt capital employed, lower shall be the overall cost of capital and more shall be the value of the firm.

#### **Net Operating Income Approach**

 $\rightarrow$  This represents another extreme view that capital structure and value of the firm are irrelevant.

## **Traditional Approach**

 $\rightarrow$  It is a compromise between the two extremes of Net Income Approach and Net Operating Income Approach.

## **MM Approach-Without Tax**

 $\rightarrow$  Same As Net Operating Income Approach.

## **MM Approach-With Tax**

 $\rightarrow$  Value of a Levered Company = Value of an Unlevered Company + Tax benefit i.e. Debenture x Tax Rate

EBIT(1 - Tax)

 $\rightarrow$  Value Of Unlevered Firm =  $\frac{2811(1)}{160}$ 

## **RATIO ANALYSIS**

**1.Meaning:** A "Ratio" is a way of relating two accounting figures mathematically. It is found by dividing one number into the other.

#### **2.Trading & Profit Loss Account and Balance Sheet For Ratio Analysis : Trading Account**:

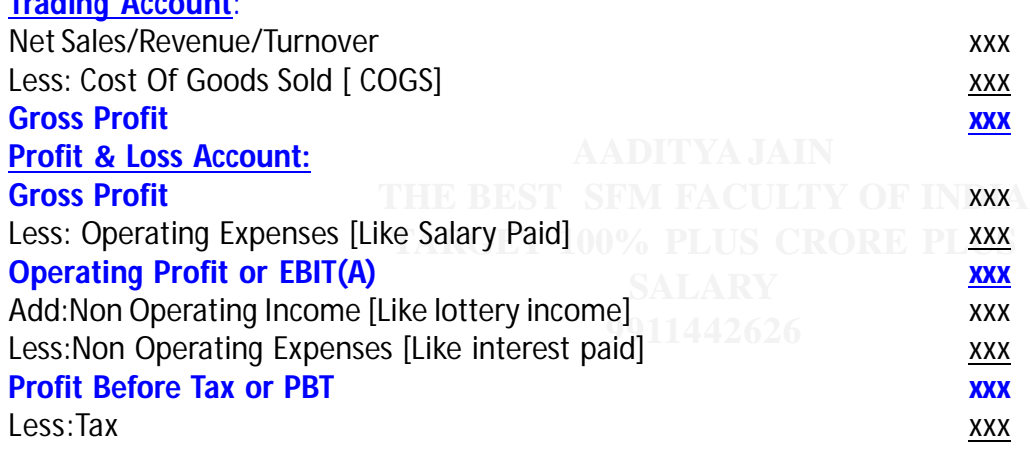

**For Full Book Of FM & ECO [SET OF 6 COLORED BOOK) Mail at [pendriveclassbyaj@gmail.com](mailto:pendriveclassbyaj@gmail.com)**

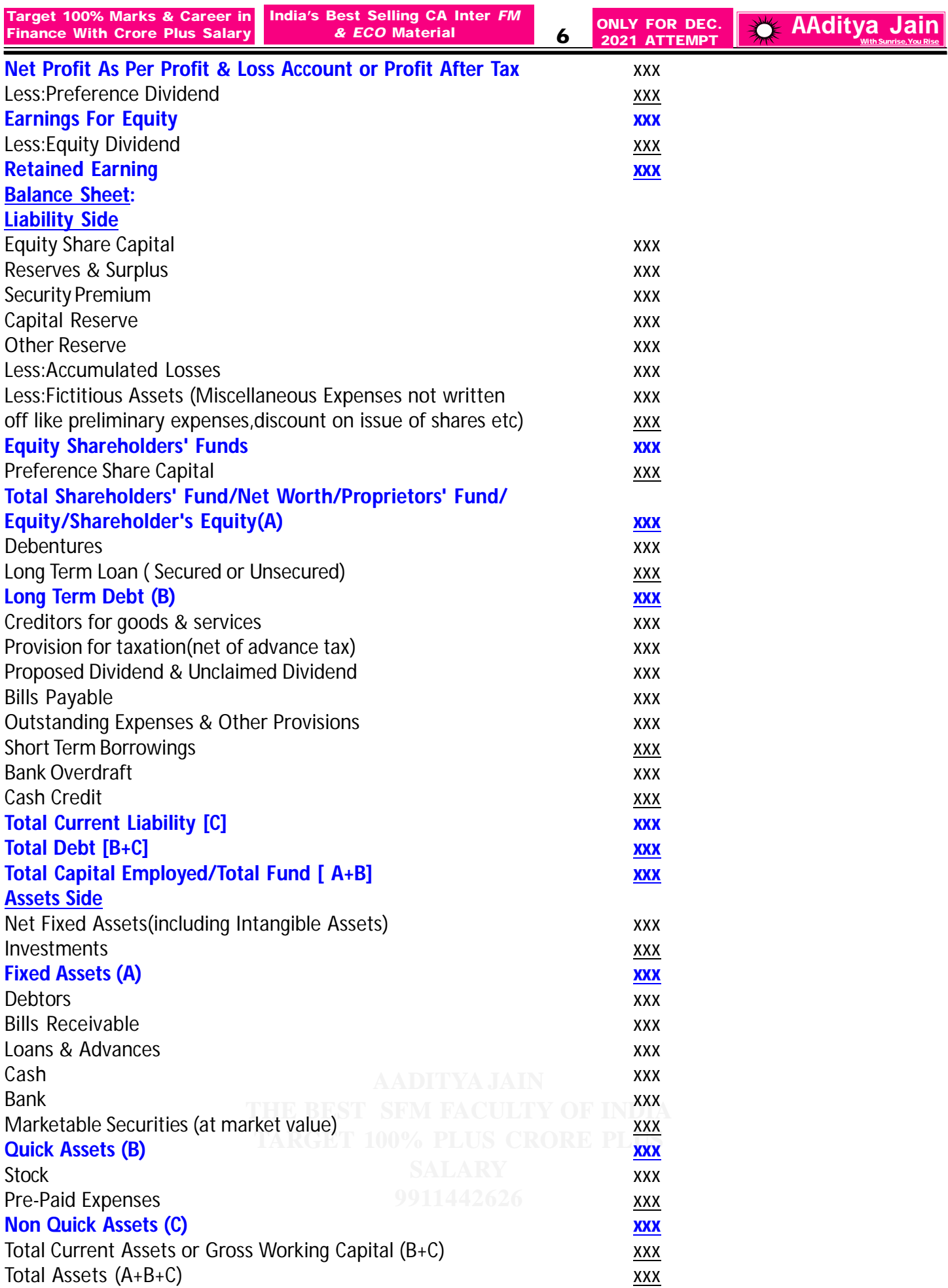

**For Full Book Of FM & ECO [SET OF 6 COLORED BOOK) Mail at [pendriveclassbyaj@gmail.com](mailto:pendriveclassbyaj@gmail.com)**

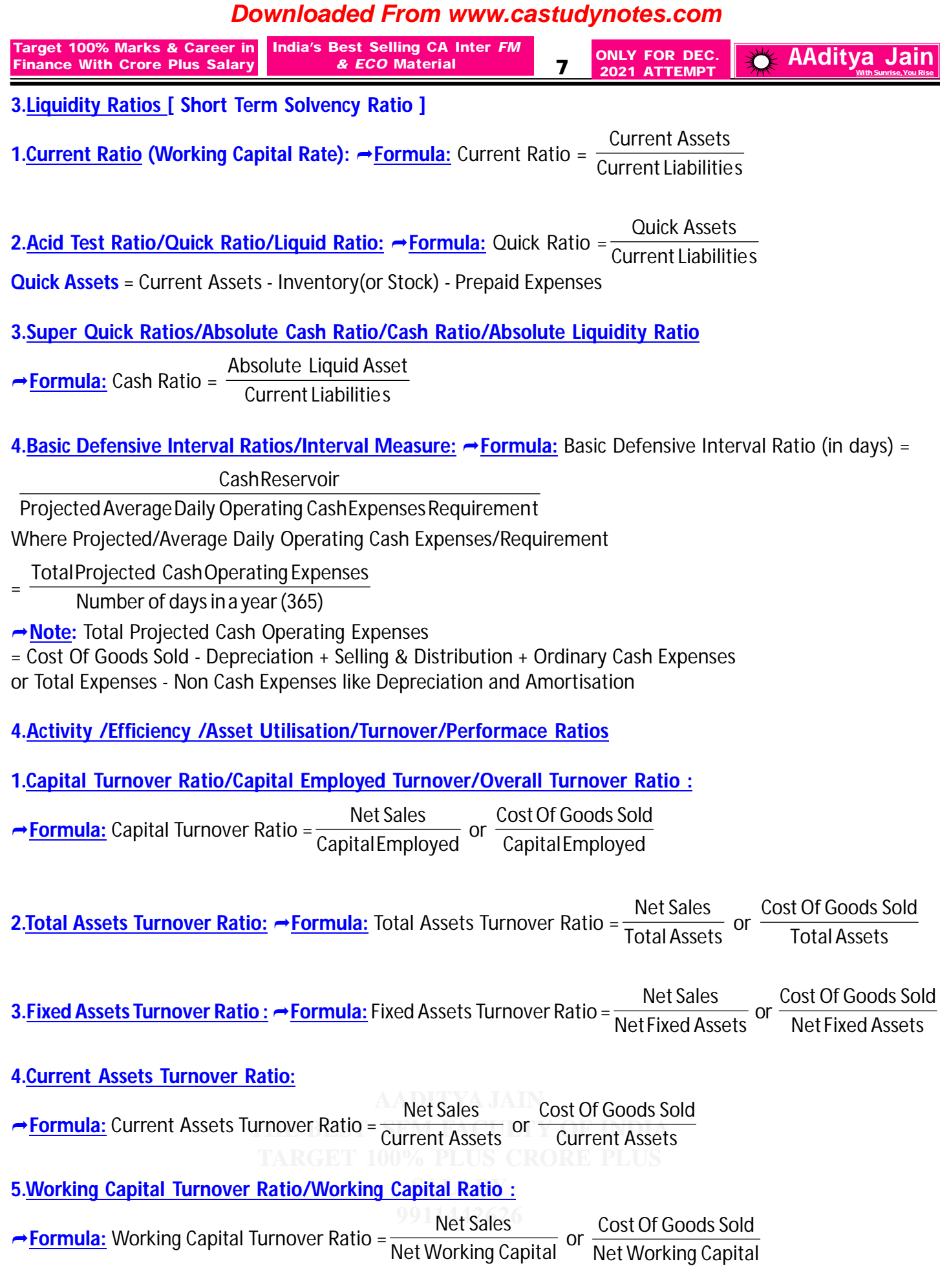

**For Full Book Of FM & ECO [SET OF 6 COLORED BOOK) Mail at [pendriveclassbyaj@gmail.com](mailto:pendriveclassbyaj@gmail.com)**

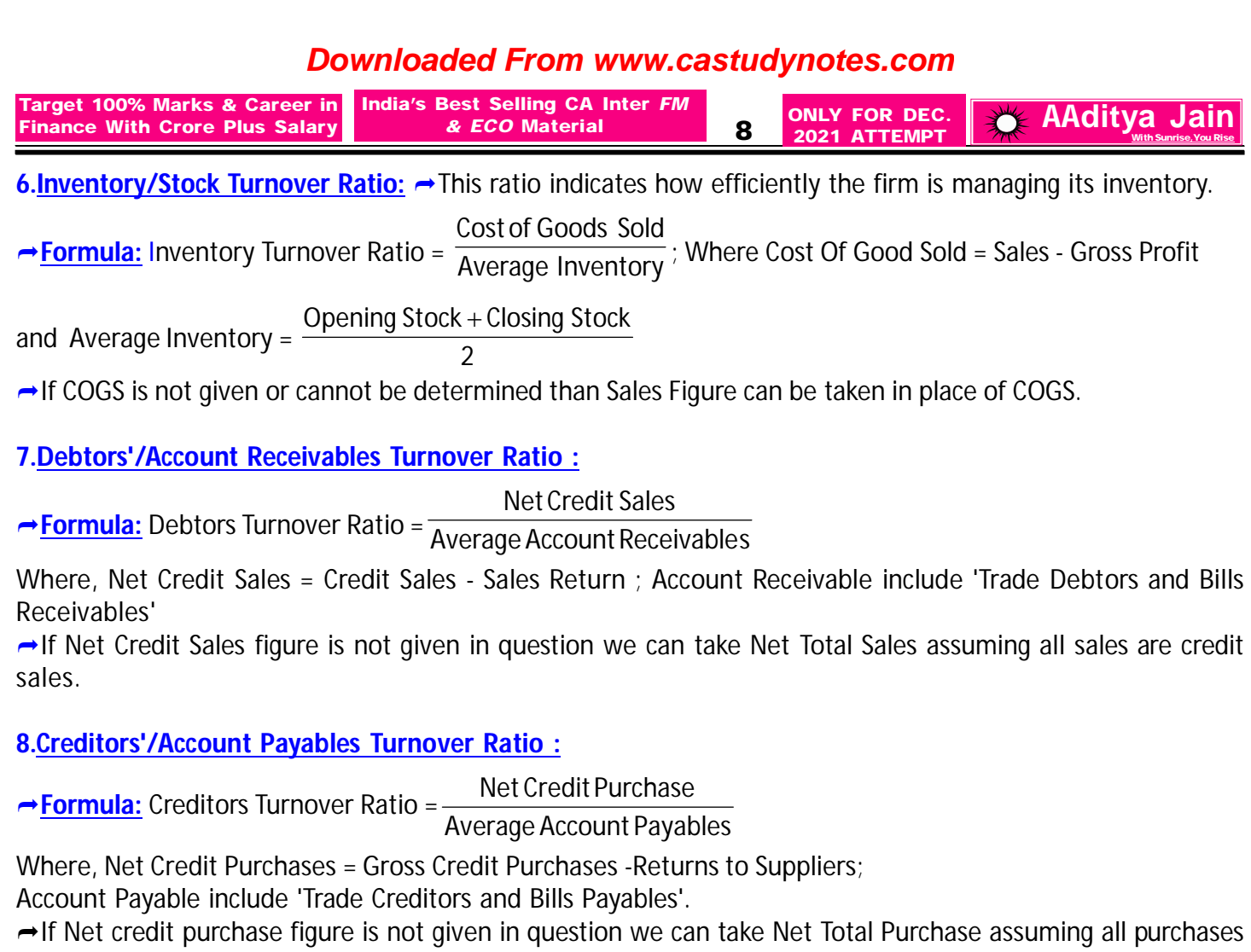

are credit purchase.

**5.Long Term Solvency Ratios or Leverage Ratios**

**Capital Structure Ratio/Structural Ratios:**

**1.Debt-Equity Ratio: Formula:Debt-Equity Ratio** = Equity Debt

**Note**: Debt may be Total Debt or Long Term Debt,as per the requirement of question. **Note**: Equity may be Shareholder's Equity or Equity Shareholder's Fund ,as per the requirement of question.

**2.Debt to Total Capital Ratio or Debt Ratio : 
→ Formula:Debt Ratio = TotalCapitalEmployed** Debt **Note**: Debt may be Total Debt or Long Term Debt,as per the requirement of question.

ShareholdersEquity

**AADITYA JAIN 3. Equity Ratio or Equity to Total Funds Ratio: → Formula:** Equity Ratio = TotalCapitalEmployed

**Detic To To: 4.<u>Debt To Total Assets Ratio:</u> → Formula**: Debt Ratio To Total Assets Ratio = Total Assets Debt **Note**: Debt may be Total Debt or Long Term Debt, as per the requirement of question.

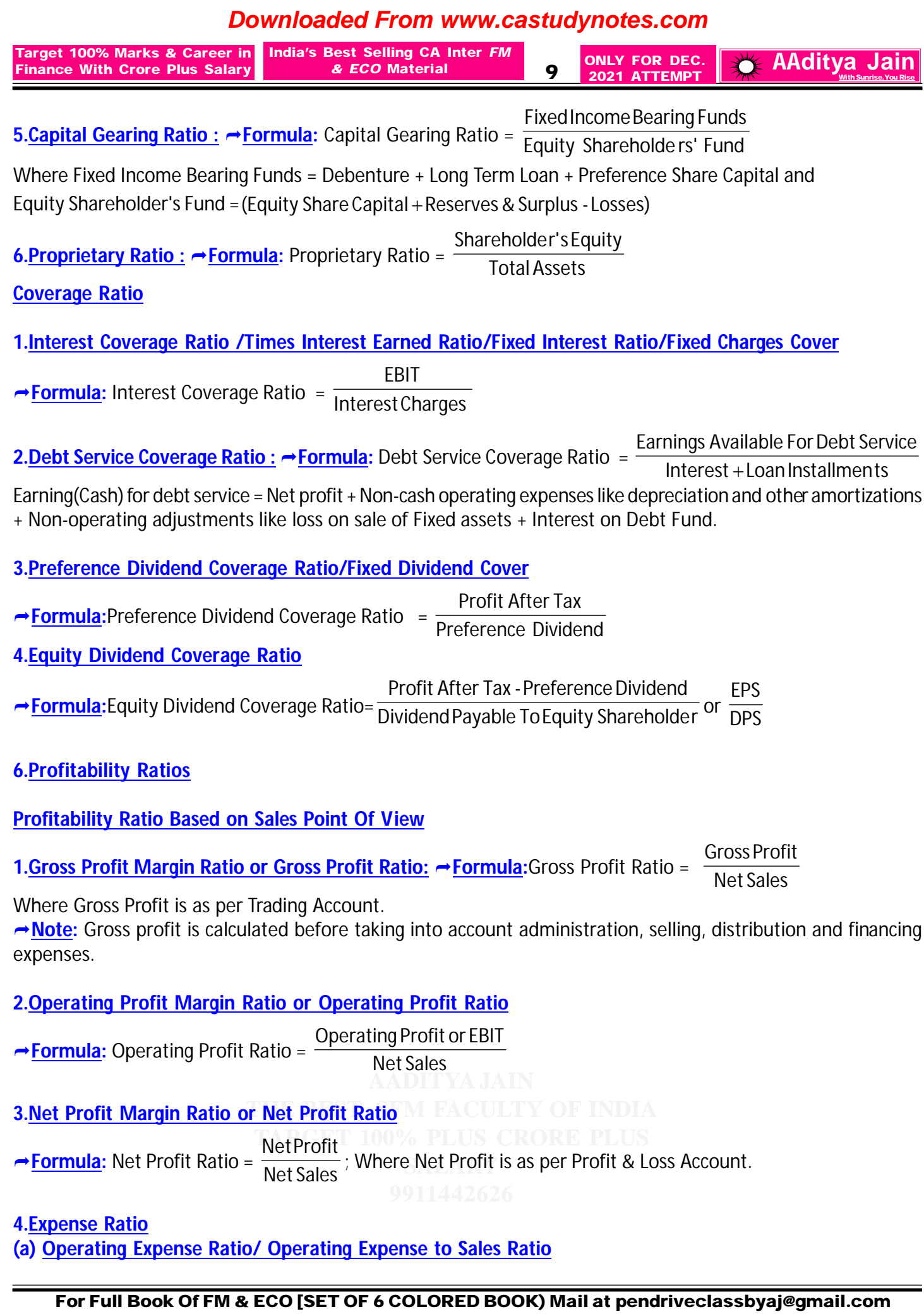

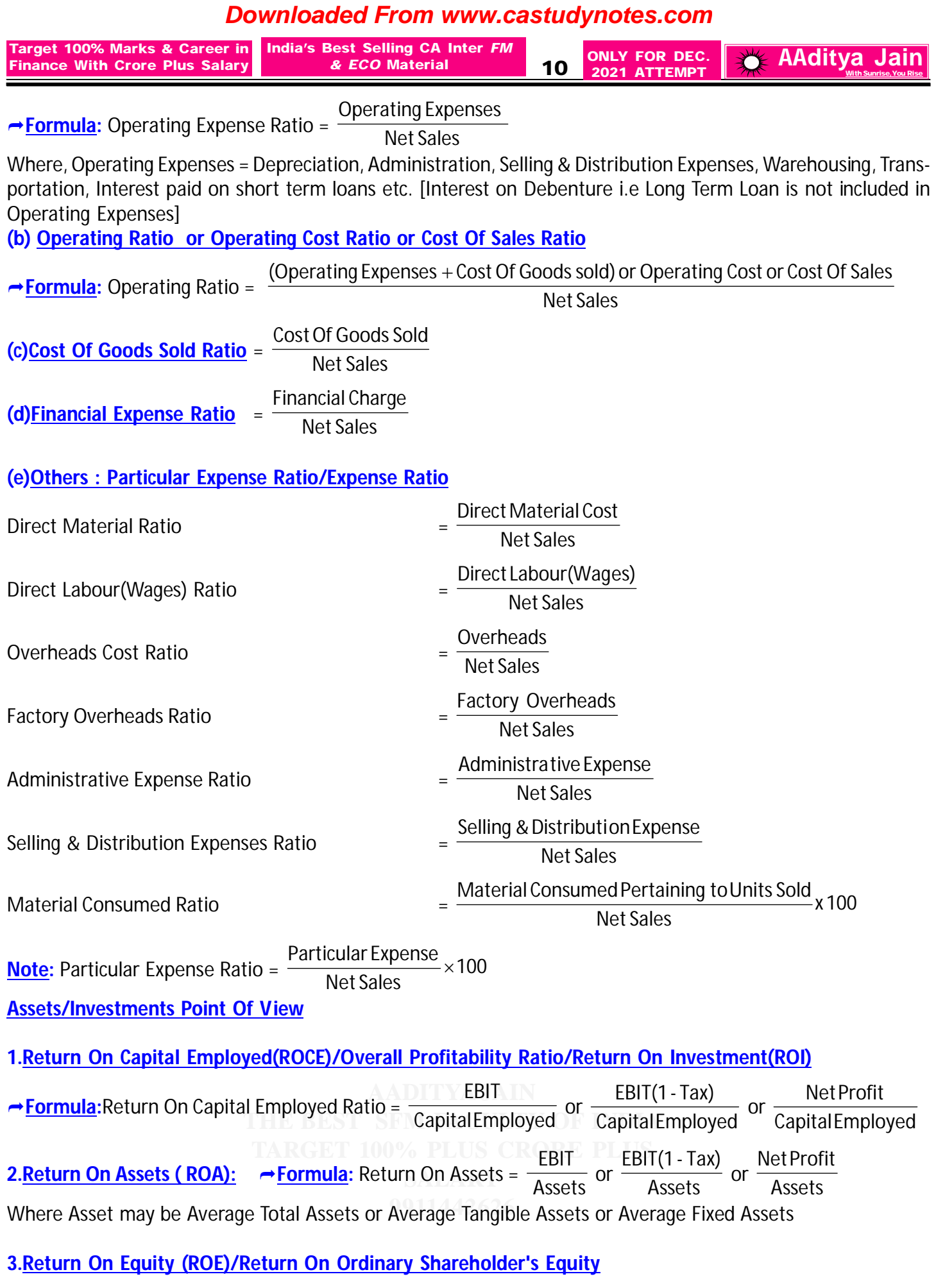

**For Full Book Of FM & ECO [SET OF 6 COLORED BOOK) Mail at [pendriveclassbyaj@gmail.com](mailto:pendriveclassbyaj@gmail.com)**

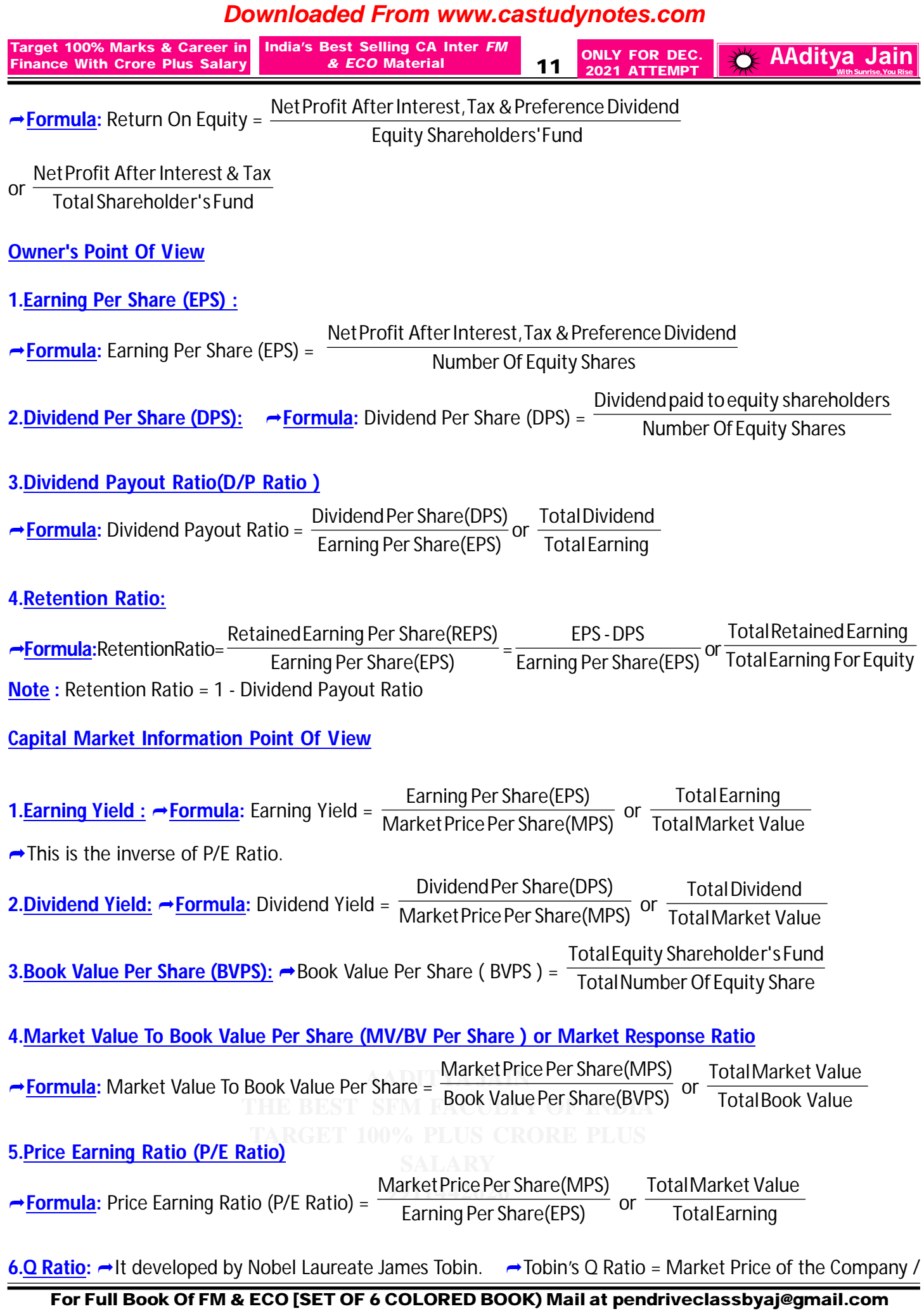

**ONLY FOR DEC. 2021 ATTEMPT Target 100% Marks & Career in Finance With Crore Plus Salary India's Best Selling CA Inter** *FM & ECO Material* **<b>12 ONLY FOR DEC.** AAditya Jain

Replacement Cost.  $\rightarrow$  If Tobin's Q ratio is significantly less than 1; it would mean that market value is lesser than the replacement cost which would mean the company is trading undervalued.

#### **7.RELATIONSHIP BETWEEN PROPRITORY FUND AND WORKING CAPITAL**

If Fixed Assets = 75% of Proprietory's Fund, then it means Net Working capital will be 25% of Proprietory Funds. [Assuming Debenture to be Nil]

#### **8.CALCULATION CAPITAL EMPLOYED**

**→ Capital employed can be calculated in two ways. Let's look at both ways Liabilities side**: Capital employed = Equity share capital + Preference share capital + Reserves + Debentures + Long term loans - Accumulated Loss - Fictitious assets - Miscellaneous Expenditure **Assets Side:** Capital Employed = Fixed assets + Current assets – Current liabilities

**Note:** If opening and closing figures are given then Average Capital employed should be used .

**9.NET WORKING CAPITAL → Formula:** Net Working Capital = Current Assets - Current Liabilities

#### **10.AVERAGE PAYAMENT PERIOD /PAYABLES CONVERSION PERIOD/DEBT PAYMENT PERIOD RATIO/AVERAGE AGE OF PAYABLES/CREDITORS VELOCITY**

**→ Formula:** Average Payment Period = Tenditors' Turnover Ratio Daysina year(365) or Average Daily Credit Purchases Average Accounts Payables **Note**: In place of days, we can use months as per the requirement of question.

## **11.AVERAGE COLLECTION PERIOD/RECEIVABLES CONVERSION PERIOD/DEBT COLLECTION PERIOD RATIO/ AVERAGE AGE OF RECEIVABLES/DEBTORS' VELOCITY**

**Formula:** Average Collection Period

Daysina year(365) AverageAccountsReceivables

= Debtors' Turnover Ratio or Average Daily Credit Sales

**Note**: In place of days, we can use months as per the requirement of question.

## **12.INVENTORY HOLDING PERIOD /STOCK VELOCITY**

**<u>→ Formula:</u>** Inventory Holding Period = Inventory Turnover Ratio Daysina year(365) or COGSper day AverageInventory

**Note**: In place of days,we can use months as per the requirement of question.

**13.TOTAL DEBT:** Total Debt will include both Long Term Loan + Current Liabilities

14. RETURN ON CAPITAL EMPLOYED (ROCE) IN A DU-PONT CONTROL CHART FRAMEWORK

**THE BEST SFM FACEUTY OF INDIA** → <mark>Formula</mark>: Return On Capital Employed Ratio = \_<del>CapitalEmployed</del> RDUS EBIT

→ It can further be segregated into the following parts :

**9911442626** Net Sales  $\frac{EBIT}{1.8 \cdot 1.00}$  ×

Return On Capital Employed Ratio =  $\frac{22.7}{\text{Net Sales}} \times \frac{22.7}{\text{Total Capital Employed}}$ Net Sales

= Operating Profit Ratio x Capital Employed Turnover Ratio

**For Full Book Of FM & ECO [SET OF 6 COLORED BOOK) Mail at [pendriveclassbyaj@gmail.com](mailto:pendriveclassbyaj@gmail.com)**

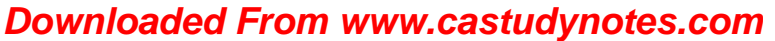

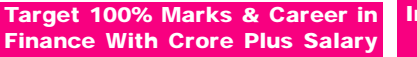

**India's Best Selling CA Inter** *FM*

**ONLY FOR DEC. 2021 ATTEMPT 13 ONLY FOR DEC.**  $\frac{1}{2}$  **AAditya Jain** 

**15.CALCULATION OF RETURN ON EQUITY (ROE) USING RETURN ON INVESTMENT (ROI)**

ROE =  $[ROI + \{(ROI - r) \times D/E\}] (1 - t)$ 

## **16.RETURN ON EQUITY IN A DU-PONT CONTROL CHART FRAMEWORK**

 $\rightarrow$  The Return On Equity (ROE) can be decomposed into three following principal components:

Equity Assets Assets Sales Sales EAT<br>Cales × Assets × Equity i.e. Net Profit Margin Ratio x Asset Turnover x Financial Leverage (Equity Multiplier)

#### **17.RELATIONSHIP BETWENN GROSS PROFIT RATIO /COGS RATIO/ OPERATING PROFIT & OPERATING COST RATIO**

**→ Note:** Total Of Operating Cost + Total Operating Profit = Total Net Sales

**Note:** Operating Profit Ratio + Operating Ratio = 100% or 1

Operating Ratio means Operating Cost Ratio

Both Operating Profit Ratio & Operating Ratio are complementary to each other and thus if one such ratios is deducted from 100,another ratio may be obtained. i.e. Operating Profit Ratio = 100 - Operating Ratio **Note:** COGS Ratio + GP Ratio = 100

If Gross Profit is 15%, then it means COGS should be 85% of the Sales.

**Note: Operating Costs(Cost Of Sales)** include Cost of Goods Sold and other Operating Expenses like Administrative, Selling & Distribution Expenses. i.e. Direct Material, Direct Labour, Direct Expenses and all overheads are part of Operating Costs.

## **18.P/V RATIO**

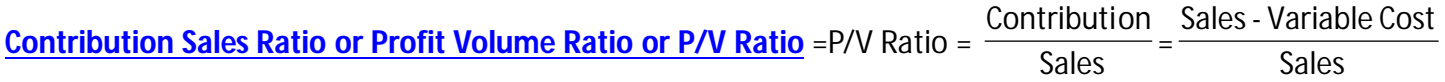

## **WORKING CAPITAL MANAGEMENT**

**1. INTRODUCTION:** → Working Capital means Current Assets less Current Liabilities

## **2. OPERATING CYCLE**  $\rightarrow$  **Symbolically, Operating Cycle = R + W + F + D - C**

**AADITYA JAIN 3.COMPUTATION OF VARIOUS COMPONENTS OF OPERATING CYCLE:** → Raw Material (RM) Storage Period or RM Conversion Period  $\frac{1}{2\sqrt{365}}$  OR =  $\frac{1}{2\sqrt{365}}$   $\times$  365 Where, R = Raw Material Storage Period; W = Work-in-Progress Holding Period; F = Finished Goods Storage Period; D = Debtors Collection Period; C = Credit Period Availed **OR** Raw Material Storage Period XXX Add: WIP Holding Period XXX Add: Finished Goods Storage Period xxx Add: Debtors Collection Period **XXX** Gross Operating Cycle **xxx** Less: Creditors Payment Period Net Operating Cycle **xxx** Average Cost Of Raw Material Consumed Per Day Average StockOf RawMaterial RawMaterial Turnover Ratio 1  $\times$  365

**For Full Book Of FM & ECO [SET OF 6 COLORED BOOK) Mail at [pendriveclassbyaj@gmail.com](mailto:pendriveclassbyaj@gmail.com)**

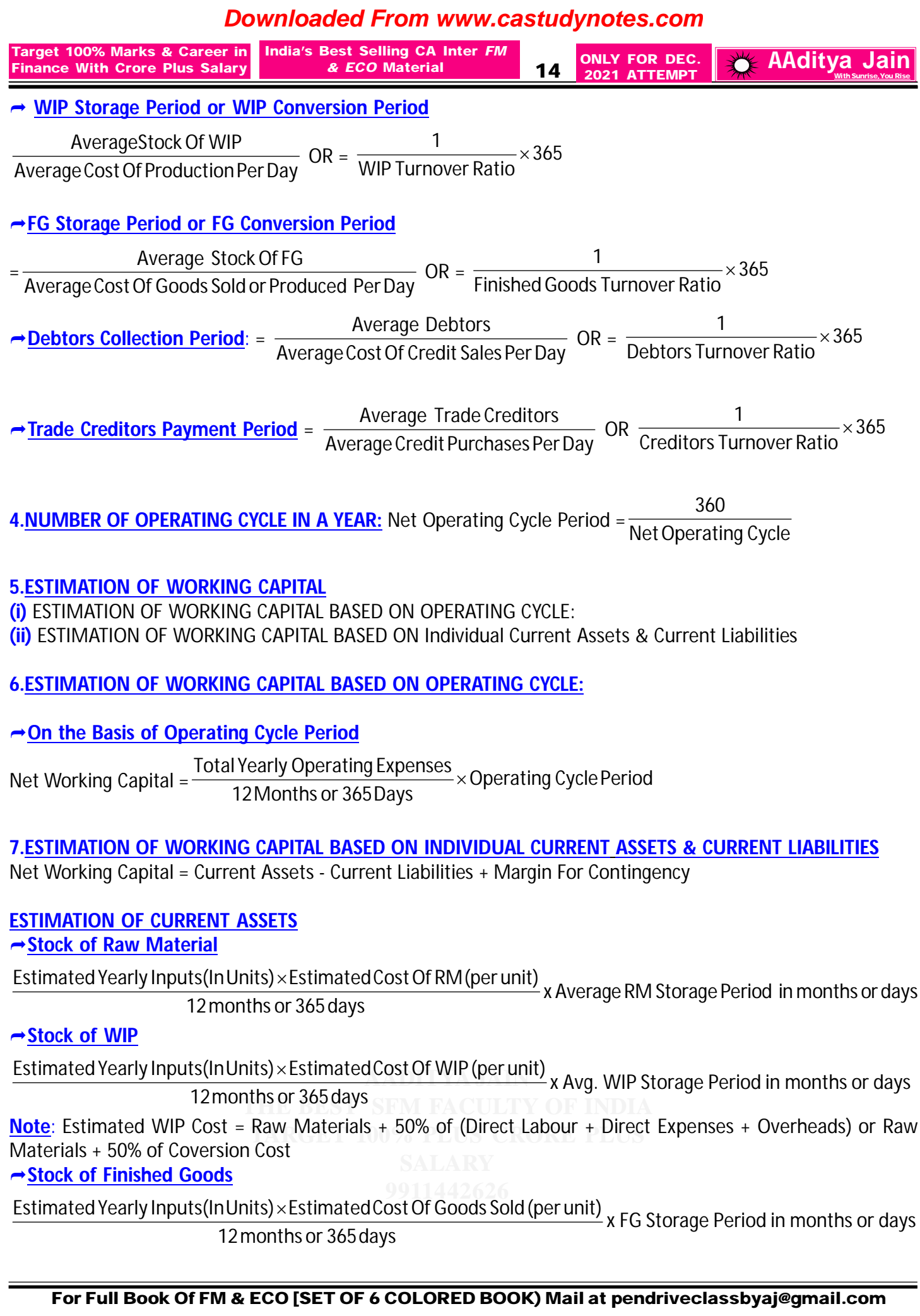

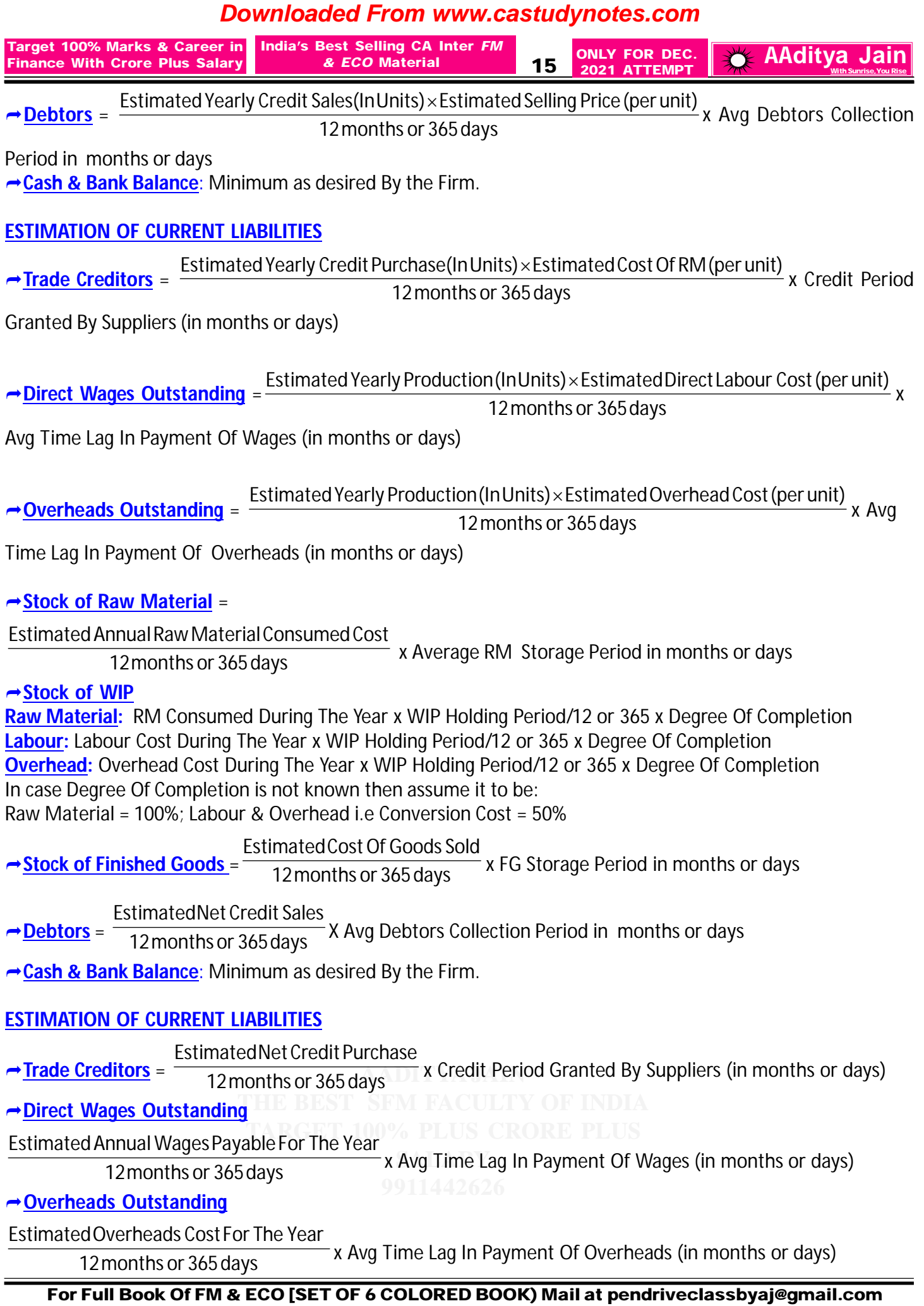

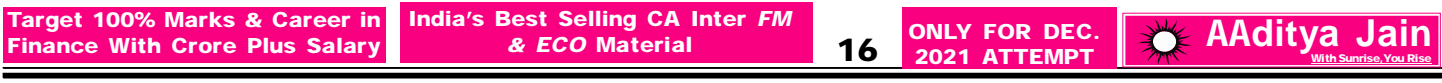

#### **8.FORMAT-ESTIMATION OF WORKING CAPITAL REQUIREMENTS Current Assets**

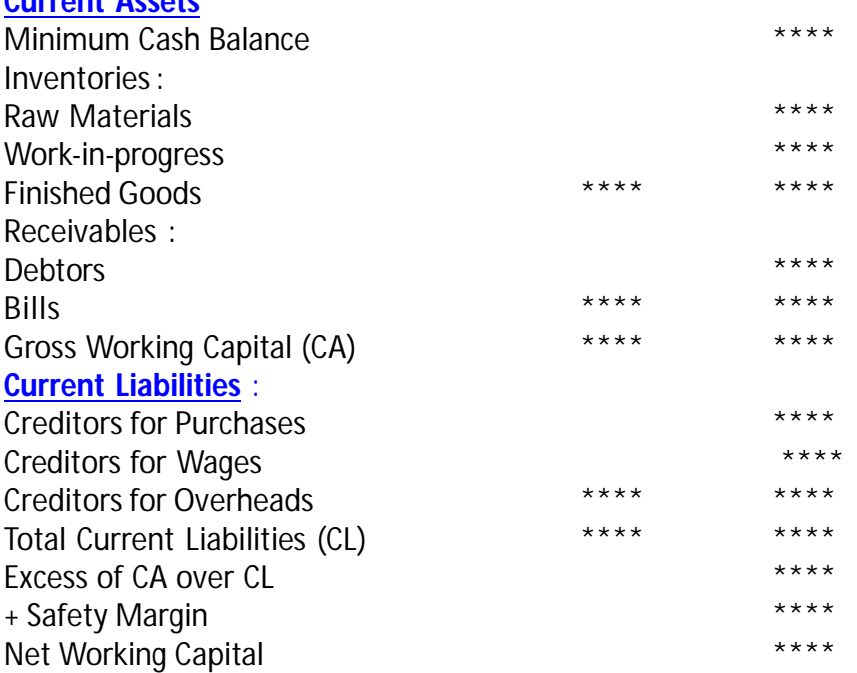

#### **9.FORMAT : COST SHEET**

**Note:** There is no fixed prescribed format as such.  $\overline{O}$ pening stock of  $\overline{O}$ aw Materials  $\overline{O}$ 

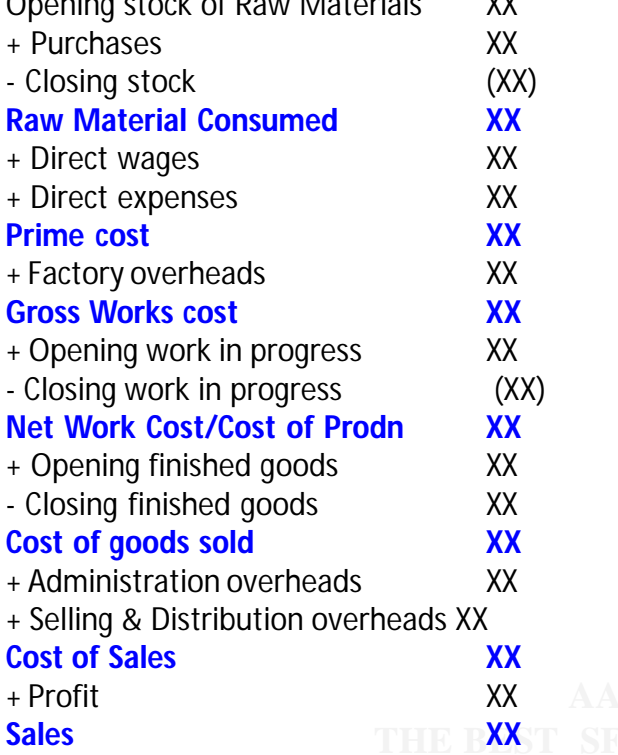

**Note:** In most of the cases COP & COGS & COS is assumed to be same if no information between them is given.<br>Note: In most of the cases COD & COGS are assumed to be same if no information between them is given. SUITICU LU DI<br>**MOO R. D**ITIC **9911442626 Note:** In most of the cases COP & COGS are asssumed to be same if no information between them is given. **Note**: In most of the cases Raw Material Consumed & Purchases are same if no information between them is given.

#### **10. TOTAL & CASH COST APPROACH OF WORKING CAPITAL ESTIMATION**

**For Full Book Of FM & ECO [SET OF 6 COLORED BOOK) Mail at [pendriveclassbyaj@gmail.com](mailto:pendriveclassbyaj@gmail.com)**

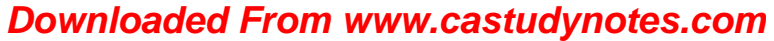

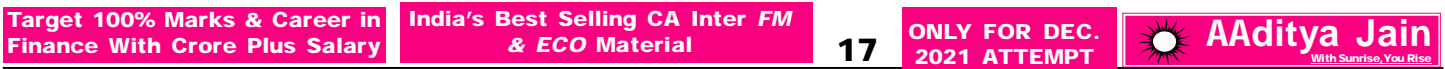

**TOTAL APPROACH -** ALL DEPRECIATION EXPENSES AND PROFIT MARGIN ARE INCLUDED **CASH COST APPROACH -** ALL DEPRECIATION EXPENSES AND PROFIT MARGIN ARE NOT INCLUDED **Note**: If question is silent regarding Total Cost or Cash Cost, we can use any method by given a note for the assumption taken.

#### **11.DOUBLE SHIFT WORKING CAPITAL REQUIREMENT**

If the firm which is presently running in single shift, plans to go for working in double shift the following factors should be considered while assessing the working capital requirements of the firm:

**1.Raw material stock/Sales/Production/Finished Goods etc:**

Working in double shift means requirement will be doubled.

#### **2.Work-in-progress stock:**

The shift working will not increase the level of work-in-progress stock, since the WIP generated in one shift will be converted into finished units in next shift and so on.

**3.**The variable cost per unit will remain same. In Total it will be doubled.

**4.**Fixed cost per unit will reduce but in total it will be same.

#### **12. SAFETY MARGIN**

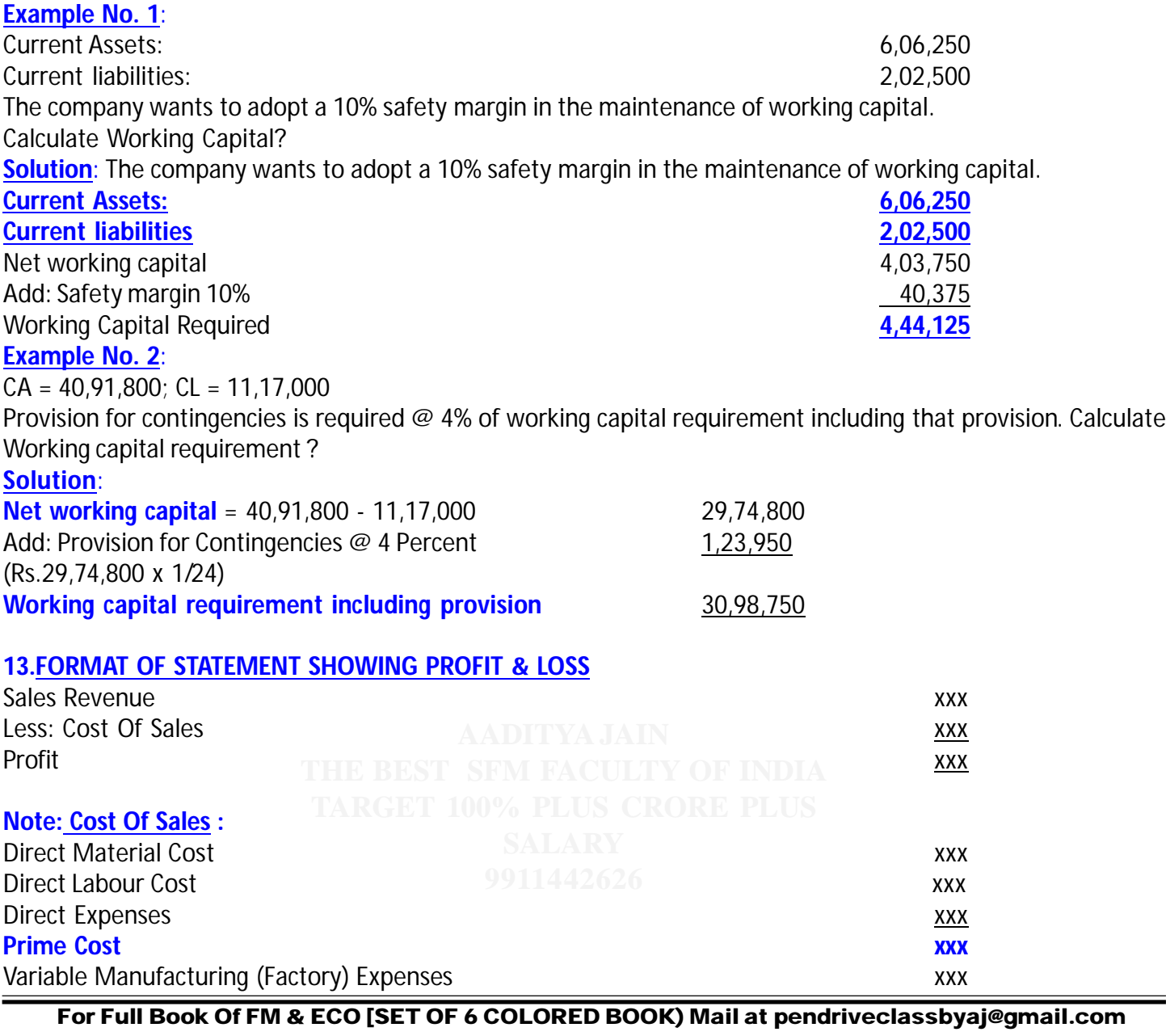

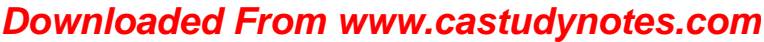

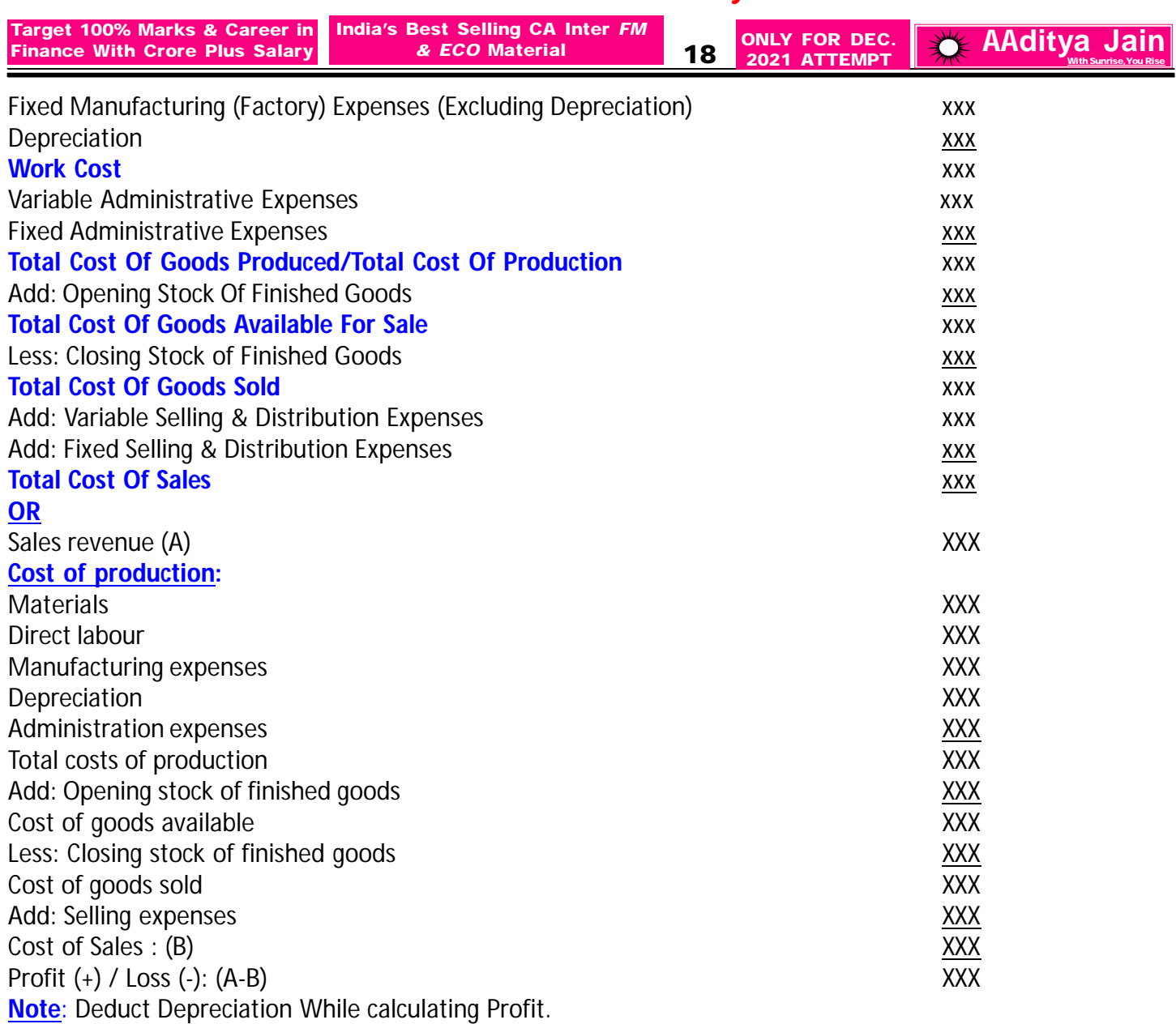

**Note:** Always use Total Cost Approach while calculating Working Capital Estimation under this case.

#### **14.TANDON COMMITTEE**

**Given**: **1.** Current Assets Rs. 20,000 **2.** Current Liabilities other than borrowings Rs. 15,000 **3.** Core Current Assets Rs.2,000. Then the permissible bank borrowings under the three methods is as follows: **Method I** = 0.75 (Current Assets – Current Liabilities) = 0.75 (20,000 – 5,000) = Rs.11,250 **Method II** = 0.75 (Current Assets) – Current Liabilities = (0.75 x 20,000) – 5,000 = Rs.10,000 **Method III** = 0.75 (Current Assets – Core Current Assets) – Current Liabilities  $= 0.75 (20,000 - 2,000) - 5,000 = \text{Rs}.8,500$ 

#### **15.DIFFERENT TYPES OF CURRENT ASSET FINANCING POLICY**

## **(a) <u>A conservative current Asset financing policy: FACULTY OF INDIA**</u>

It relies less on short term bank financing and more on long term sources for current asset investment.; Amount<br>Case of the time that the contract of the contract of the contract of the contract of the contract of the cont Or current Asset is High, A conservative policy implies greater liquidity and lower risk, Promability-Low<br>(b) An aggressive current Asset Financing Policy: It relies heavily on short term bank finance and seeks to **1991 The agglessive current Asset Indiancing Follo** Financial Heavily on short term bank midited and seeks to<br>Feduce dependence on long term financing for current asset investment.; Amount Of Current Asset Is Low; It Of Current Asset Is High; A conservative policy implies greater liquidity and lower risk; Profitability-Low indicates higher risk and poor liquidity.; Profitability-High;

**Moderate current assets policy** will fall in the middle of conservative and aggressive policies.

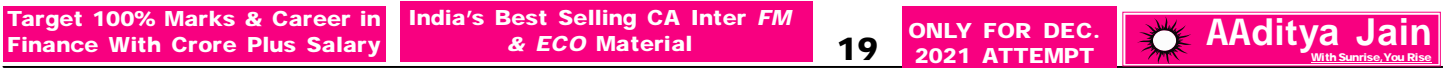

## **16.TRADE OFF BETWEEN LIQUIDITY AND PROFITABILITY:**

In determining the optimum level of current assets, the firm should balance the profitability – Solvency tangle by minimizing total costs of cost of liquidity and cost of illiquidity.

## **17.Some Important Points Relating To This Chapter:**

**1.**When there is no reference of depreciation,assumed it to be Nil.

**2.**Conversion Cost : This is the amount of direct labor and overhead costs that are required to turn raw materials into an actual product.

**3.**When there is no WIP reference in question,assume it to be Nil.

**4.**Manufacturing Expenses are part of COP.

**5.**Administration & Selling Expenses are part of COS.It is not assumed to be a part of COP/COGS.

## **Exception**:

**(i)**When question itself ask us to consider it as a part of COP/COGS.

**(ii)**When we are asked to prepare "Profitability Statement as per Cost Sheet.

**(iii)**When word Office & Administration is used.

**(iv)**When word Manufacturing & Administration is used.

**6.** For a new project, there will be no opening stock balance.

**7.**RM Consumed = OS +Purchases-CS

If there is no OS & CS ,Purchases = RM Consumed

RM Consumed is used in calculating Raw Material Stock

Purchases is used in calculation of Creditots.

**8.**Longer the operating cycle higher the investment in current assets

**9.**Assume All Sales to be Credit Sales, if question is silent.

## **CASH MANAGEMENT**

## **1.CASH MANAGEMENT MODELS:WILLIAM J. BAUMOL'S EOQ MODEL FOR OPTIMUM CASH BALANCE**

 $\rightarrow$  The algebraic representation of the model is: Q =  $\sqrt{\frac{H}{H}}$ 2AT

Where, Q = Optimum level of cash /Optimum cash balance/Optimum Cash Transaction size/Value of Short term securities sold at each replenishment; A = Annual (or monthly) cash disbursement/Requirement; T = Fixed cost per transaction/Total Transaction cost per conversion of short term securities/Average fixed cost of securing cash from the market (transaction cost); H = Opportunity cost of one rupee p.a. /Cost of carrying cash, i.e., interest rate on marketable securities for the period involved.

 $\rightarrow$  According to this model optimal level of cash balance is one at which carrying and transaction costs of cash is minimum.

## **DEBTORS MANAGEMENT**

# **1.<u>DIFFERENT WAYS OF CALCULATING AVERAGE COLLECTION PERIOD**</u>

Average Collection Period refers to the period within which the payment is actually made by the customers.It is<br>... the average credit period actually enjoyed by the customers.It may be calculated as follows:<br>.

# **SALARY** Average Accounts Receivables

**1.**Average Collection Period = Average Monthly or Daily Credit Sales

Credit Sales

Where Average Daily or Monthly Credit Sales =  $\frac{365 \text{ or } 12}{365 \text{ or } 12}$ 

**For Full Book Of FM & ECO [SET OF 6 COLORED BOOK) Mail at [pendriveclassbyaj@gmail.com](mailto:pendriveclassbyaj@gmail.com)**

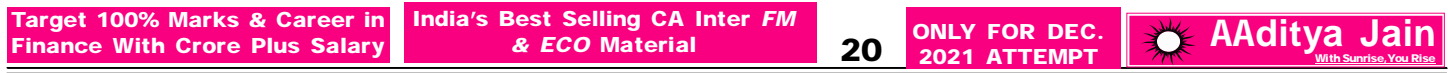

**2.**Average Collection Period =  $\frac{1}{\text{Debtors' Turnover Ratio}}$ Months(12) or Days in a year(365)

**3.**Average Collection Period = (Credit Period With Cash Discount x % Of Customers availing Cash Discount) +(Credit Period Without Cash Discount x % Of Customers not availing Cash Discount)

#### **FACTORING**

#### **1.MEANING OF FACTORING**

→ Factoring is a new concept in financing of accounts receivables. This refers to sale of accounts receivables to a factor or a financial agency.

#### **2.BENEFIT OF FACTORING**

**(i)**Reduction In Administration Cost **(ii)**Bad Debt Saved/Reduced **(iii)**Opportunity Cost Of Interest Earned on Account Of Reduction In Debtors Collection Period

**3.COST OF FACTORING: (i)Commission:** This is charged for the services provided by the factor **(ii)Interest On Advance:** This is charged for 'advance payment'.

#### **4.NET BENEFIT UNDER FACTORING**

**Net Benefit can be calculated in the following manner:** Benefit Of Factoring xxx [Concept No. 2] Cost Of Factoring Xxx [Concept No. 3] Net Benefit xxx **→ Decision**: If it is positive, factoring should be accepted otherwise not

#### **5.CALCUALTION OF NET ADVANCE PAYABLE BY FACTOR OR RECEIVED BY COMPANY**

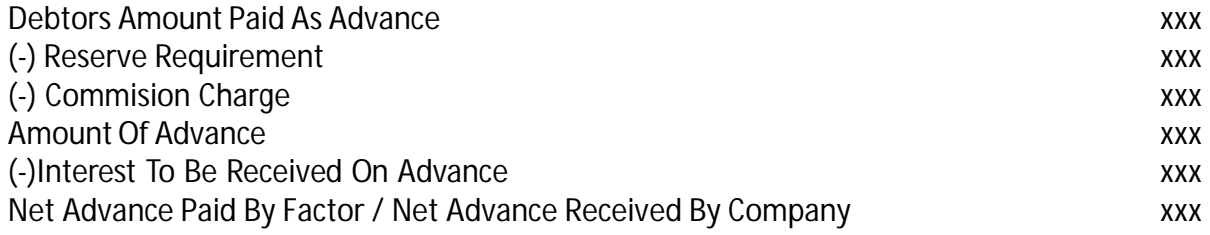

#### **6.EFFECTIVE COST OF INTEREST UNDER FACTORING**

Net CostUnder Factoring

Effective Cost Of Factoring p.a =  $\frac{9}{\text{Net} \cdot \text{Advance} \cdot \text{Received} \cdot \text{Under} \cdot \text{Factoring}}$ 

#### **7. NON RECOURSE FACTORING & RECOURSE FACTORING**

**ADITY COULD TRANSPORT CONTROL** TO THE LOST THE COULD FOR THE COULD COULD COULD COULD FINITY COULD COULD FINITY OF DETAIL OF THE FACTOR OF DETAIL OF THE FACTOR. (b) Recourse Factoring: In this type of factoring,the risk of bad debt is borne by the client and not factor. → When question is silent always assume Non Recourse Factoring. **E** PLUS **(a) Non Recourse Factoring:** Normally, factoring is the arrangement on a non-recourse basis where in the event

## **SALARY 9911442626 COST OF CASH DISCOUNT**

**1.INTRODUCTION:** → A cash discount is a reduction in the price paid for a product or service if you pay with cash immediately or within a certain specified period of time.

**For Full Book Of FM & ECO [SET OF 6 COLORED BOOK) Mail at [pendriveclassbyaj@gmail.com](mailto:pendriveclassbyaj@gmail.com)**

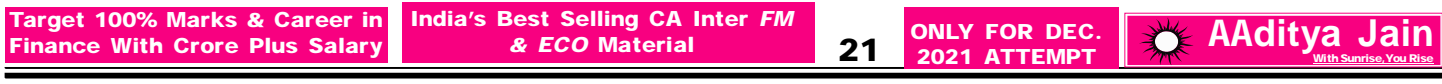

**2.COMPUTATION OF IMPLIED INTEREST RATE OF CASH DISCOUNT**

**The annual opportunity cost of foregoing cash discount can be calculated as follows:**

365days or 12months  $\frac{\text{Amount Of CashDiscount OnRs.100}}{\text{00. Amount Of Cash Discount onPs.100}} \times \frac{365 \text{ days or 12 months}}{\text{Period Of Program} \times 100} \times 100$ 

 $=\frac{100 \text{ A} \cdot \text{m} \cdot \text{m}}{2 \cdot 100 \text{ A} \cdot \text{m} \cdot \text{m} \cdot \text{m}} \times 100$ Period Of Prepayment Rs.100 - AmountOf CashDiscount onRs.100

365days or 12months Amount Of Cash Discount On Rs.100 365 days or 12 months<br>20 August 2008 L.D. Communication 2008

 $=\frac{1000 \text{ m}}{100} \times 100$  Amount Of Cash Discount on Rs. 100  $\times$  Credit Period - Discount Period  $\times$  100 Rs.100 - Amount Of CashDiscount onRs.100

**Note**: Period Of Prepayment = Net Period or Period Availed By Customer Without Discount - Period Within Which Cash Discount Can Be Availed

## **INVENTORY MANAGEMENT**

## **1.INTRODUCTION**

 $\rightarrow$  The objective of inventory management is to provide uninterrupted production and sales at the minimum cost.

**2.ABC ANALYSIS OF INVENTORIES: → According to this approach to inventory control high value items are more** closely controlled than low value items.

## **3.ECONOMY ORDER QUANTITY**

→ The EOQ refers to the order size that will result in the lowest total of order and carrying costs for an item of inventory.

→ **Formula for Economic Order Quantity (EOQ):** =  $\sqrt{\frac{1}{2(2\text{Carying CostPer Unit)}}}$ 2  $\times$  Total Consumption p.a $\times$  Ordering Cost Per Order

## **4.CALCULATION OF INVENTORY STORAGE PERIOD**

## **Raw Material (RM) Storage Period or RM Conversion Period**

= Average Cost Of Raw Material Consumed Per Day Average StockOf RawMaterial OR =  $\frac{1}{\text{Raw Material Turnover Ratio}} \times 365$  $\frac{1}{1}$   $\times$ 

**WIP Storage Period or WIP Conversion Period**

AverageStockOf WIP

AverageCostOf ProductionPerDay  $OR = \frac{1}{WIP$  Turnover Ratio  $\times 365$  $\frac{1}{\sqrt{2}}$   $\times$ 

**FG Storage Period or FG Conversion Period**

Average StockOf FG

= AverageCostOf Goods SoldorProduced PerDay OR =  $\frac{1}{\text{Finished Goods Turnover Ratio}} \times 365$  $\frac{1}{1}$   $\times$ 

## **CAPITAL BUDGETING-PART 1 THE BEST SFM FACULTY OF INDIA**

1. INTRODUCTION: One of the important aspects of Financial Management is proper decision making in respect of investment of funds.

## **2.TECHNIQUES OF EVALUATION**

**1.Traditional or Non-discounted cash flows: (i)**Payback Period Method **(ii)**Average rate of return

**2.Modern or Discounted Cash Flow Techniques: (i)**Net Present Value Method **(ii)**Profitability Index **(iii)**Internal

**For Full Book Of FM & ECO [SET OF 6 COLORED BOOK) Mail at [pendriveclassbyaj@gmail.com](mailto:pendriveclassbyaj@gmail.com)**

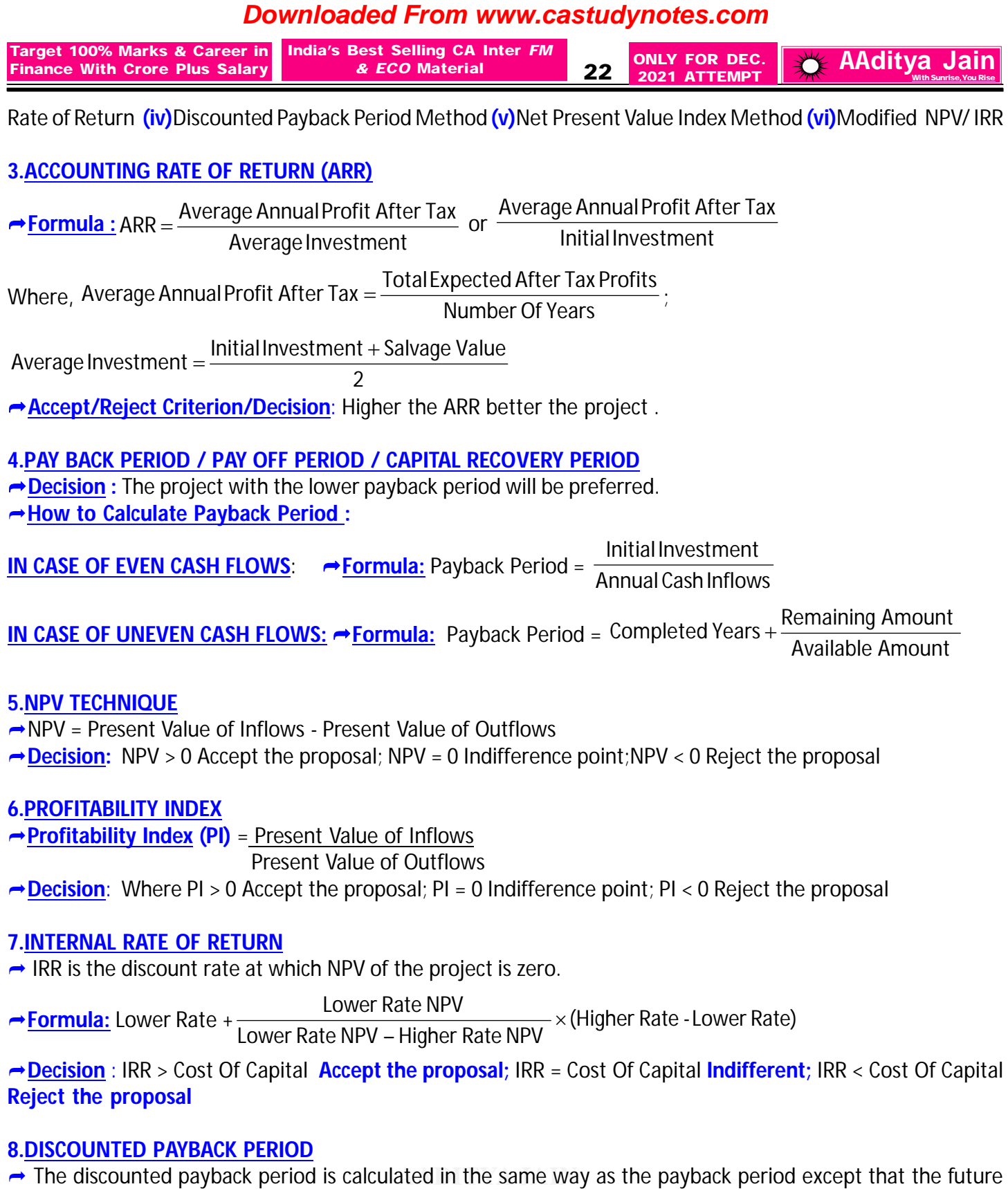

**THE BEST SFM FACULTY OF INDIA** cash inflows are first discounted and then payback is calculated

**TABLE 100 PRODUCK PENDA DELLET LITE PLOJECT**.<br>Third as under this time velve of menavie also as **→ Decision** : The lower the Discounted Payback Period better the project.  $\rightarrow$  It is superior to Payback period as under this time value of money is also considered

#### **9.REPLACEMENT DECISION**

**Under Replacement Decision we will decide:** Whether to Replace the existing machine & Buy new machine

**SALARY** 

**For Full Book Of FM & ECO [SET OF 6 COLORED BOOK) Mail at [pendriveclassbyaj@gmail.com](mailto:pendriveclassbyaj@gmail.com)**

**Target 100% Marks & Career in Finance With Crore Plus Salary** **India's Best Selling CA Inter** *FM A* ECO Material **23 A A A A A ECO Material 23 2021 <b>ATTEMPT EXECUTER WITH SUNCE** 

**10.TREATMENT OF WORKING CAPITAL**

**In the absense of information the students are advised to assume:**

**Introduction Of Working Capital at the beginning:** This should be treated as Outflow.

**Release Of Working Capital at the end :** This should be treated as Inflow

**Note** : Changes in items such as Working Capital do not affect taxes.

- **→ Note** : Any Increase in Working Capital should be treated as Outflow.
- **Note** : Any Decrease in Working Capital should be treated as Inflow
- **→ Note** : Working Capital is not subject to depreciation.

## **11.TYPES OF CAPITAL BUDGETING PROPOSAL**

**If more than one proposals are under considerations,then these proposals can be categorise as follows :**

**1.Mutually Exclusive Proposals :** Two or more proposals are said to be **Mutually Exclusive Proposals** when the acceptance of one proposal implies the automatic rejection of other proposals,mutually exclusive to it.

**2.Complementary Proposals:** Two or more proposals are said to be **Complementary Proposals** when the acceptance of one proposal implies the acceptance of other proposal complementary to it,rejection of one implies rejection of all complementary proposals.

**3.Independent Proposals:** Two or more proposals are said to be **Independent Proposals** when the acceptance/ rejection of one proposal does not affect the acceptance/rejection of other proposals.

## **12.MODIFIED NPV / MODIFIED IRR**

## **Computation Of MNPV:**

 $\rightarrow$  Find the Future Value of cash inflows at the given rate of investment for the remaining years. So if the project is for 5 years ,the cash inflow generated in first year end shall be compounded for 4 years.Similarly the cash inflow generated in second year end shall be compounded for 3 years and so on .

 $\rightarrow$  Take the total of future values which may be termed as Future Value or Terminal Value

 $\rightarrow$  Find the Present Value Of Cash Inflows in the following manner : Terminal Value

(1 + Cost Of Capital)<sup>n</sup>

**ONLY FOR DEC. 2021 ATTEMPT**

 $\rightarrow$  Modified Net Present Value = Present Value Of Cash Inflows  $\equiv$  Initial Cash Outflow

 $\rightarrow$  Modified IRR is the rate at which Modified NPV is zero.

#### **13.CAPITAL RATIONING**

← Capital rationing refers to a situation where a company cannot undertake all positive NPV projects it has identified because of shortage of capital.

#### **CAPITAL RATIONING TYPES: DIVISIBLE PROJECTS**

**Step 1 :** Identify projects with positive NPV

**Step 2 :** Identify that Capital Rationing exists.

**Step 3 :** Rank projects in the order of PI or Net PI Where PI = PV Of Cash Inflow/PV Of Cash Outflow

**AADITYA JAIN Step 4 :** Assign money to projects on the basis of Rank.If money is not adequate to fully cover a project, part of the project would be undertaken .

**Step 5 :** Aggregate the NPV of selected projects .

## **TARGET 100% PLUS CRORE PLUS CAPITAL RATIONING TYPES: INDIVISIBLE PROJECTS SALARY**

**Step 1 :** Identify projects with positive NPV

**9911442626 Step 2 :** Identify that Capital Rationing exists.

**Step 3 :** Identify various feasible combinations. If money is availabe but cannot be allocated to any project,it will be dealt with surplus cash if stated in question.

**Step 4 :** Compute NPV of the feasible combinations and select the one with the highest aggregate NPV .

**For Full Book Of FM & ECO [SET OF 6 COLORED BOOK) Mail at [pendriveclassbyaj@gmail.com](mailto:pendriveclassbyaj@gmail.com)**

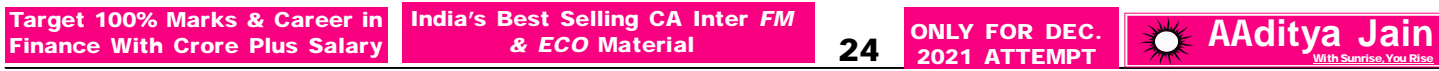

**Note**:If question is silent always assume project to be indivisible.

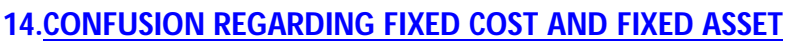

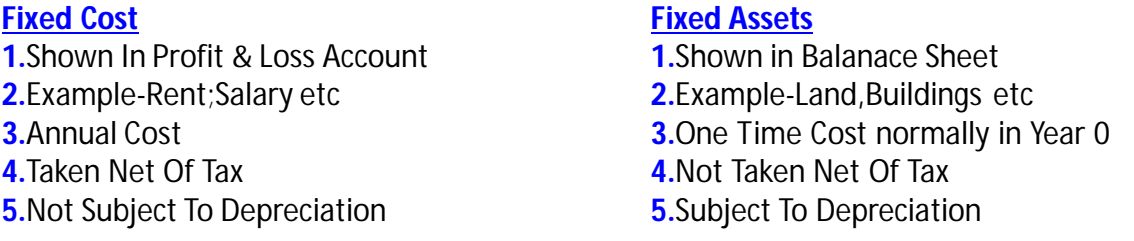

#### **15.TREATMENT OF DEPRECIATION**

**→ Depreciation is not an item of Cash Outflow, hence it should not be considered for our analysis. However** Tax Saving on depreciation is an item of inflow and hence must be recognized .

 $\rightarrow$  Tax Saving On Depreciation = Amount Of Depreciation x Tax Rate

## **16.COMPARISION IN CASE OF UNEQUAL LIFE / EQUATED ANNUAL VALUE**

 $\rightarrow$  If two projects have unequal life, then the two projects are not comparable. To make them comparable we will use Equivalent Annual Value Concept for each project by applying the following formula :

**→ Equation:** NPV or Present Value Of CashOutflow or Present Value Of CashInflow<br>PVAF(K %,n years)

Where K  $%$  = Discount Rate and  $n =$  Total Life of the project

## **17.ADJUSTMENT OF TAX SAVING IN RELATION TO SET OFF & CARRIED FORWARD OF LOSS**

 $\rightarrow$  Tax Saved (Inflow) = Loss x Tax Rate

## **There are two options before us for setting off the losses :**

**(i)** The losses may be set off in the same year in which loss has incurred. It is assumed here that firm has sufficient profit from other sources .

**(ii)** The loss may be carried forward for adjustment in the subsequent year. It is assumed here that the firm has insufficient profit in the current year .

**Note**: Any one Option can be preferred in exam.

#### **18.SALVAGE VALUE**

**TREATMENT OF SALVAGE VALUE-WDV -IN CASE OF PROFIT** Adjusted Salvage Value = Salvage Value - Profit On Sale x Tax Rate

**TREATMENT OF SALVAGE VALUE-WDV -IN CASE OF LOSS**

 $\rightarrow$  Adjusted Salvage Value = Salvage Value + Loss On Sale x Tax Rate

**TREATMENT OF SALVAGE VALUE-SLM→Salvage Value is not adjusted for tax under SLM unless otherwise stated.** 

#### **19.PAYBACK PERIOD RECIPROCAL**

→ Meaning: It is the reciprocal of payback period. → Formula: Payback Reciprocal = Payback Period 1

→ Decision: The higher the Payback Period Reciprocal (and hence lower the payback period) the more worthwhile the project becomes.

# **9911442626 CAPITAL BUDGETING-PART 2**

1.RISK ADJUSTED DISCOUNT RATE (RADR):  $\rightarrow$  The Net Present Value computed by using Risk Adjusted Discount

**For Full Book Of FM & ECO [SET OF 6 COLORED BOOK) Mail at [pendriveclassbyaj@gmail.com](mailto:pendriveclassbyaj@gmail.com)**

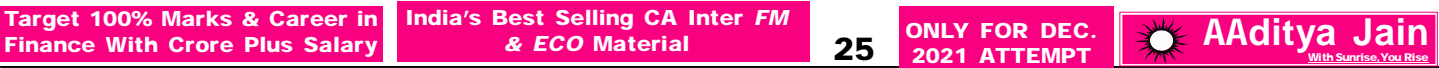

Rate is known as Risk Adjusted Net Present Value .

**Note:** Higher Risk should be discounted by higher rate.

**2.CERTAINTY EQUIVALENT APPROACH (CEC)**

← Certainty Equivalent Approach involves discounting of Certain Cash Flows instead of the Total Cash Flows.

## **Steps In Certainty Equivalent Approach**

**Step 1:** Estimate the total future cash flows from the proposal. These cash flows have some degree of risk involved.

**Step 2:** Calculate the Certainty Equivalent Coefficient (CEC) factors for different years .The value of CEC can vary between 1 indicating no risk and 0 indicating the extreme risk. This means higher the risk, lower is the value of CEC. (This value is generally given in question )

**Step 3:** Multiply Total Cash Flows (Step 1) x CEC (Step 2) = Certainty Equivalent Cash Flows

**Step 4:** Certainty Equivalent Cash Flows are discounted at Risk Free Rate to find out the NPV of the proposal.

## **3.EXPECTED NET PRESENT VALUE OR EXPECTED CASH FLOWS OR EXPECTED VALUE**

Expected NPV or Expected CF or Expected Value

**Example :**

 $= \sum$  Each possible outcome of an event  $\times$  Probability of that outcome occuring

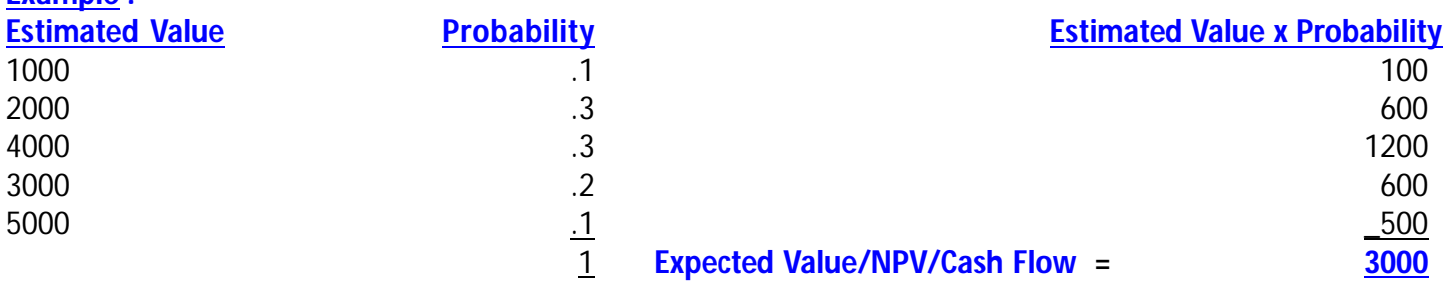

**Note:** Probability Of All Outcomes will always be equal to 1

#### **4.PROFITABILITY INDEX (PI) / BENEFIT COST RATIO / PRESENT VALUE INDEX / DESIRABILITY FACTOR**

**→ Formula:** Profitability Index (PI) = Tresent Value Of Outflows  $=\frac{\text{Present Value Of Inflows}}{\text{PowerIN}}$ **Accept/Reject Criterion**: Where PI > 1 Accept the proposal; PI = 1 Indifference point; PI < 1 Reject the proposal

Money CashFlows

**5.EFFECT ON CASH FLOW DUE TO INFLATION: → The future cash flows can be either expressed as** 

**(i)** inclusive of inflation which are referred as Money Cash Flows

**(ii)** exclusive of Inflation which are referred as Real Cash flows

**Conversion of Real Cash Flows into Money Cash Flows and Vice-versa:**

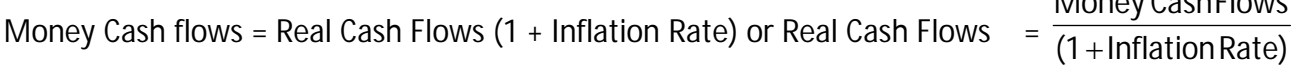

## **6.EFFECT OF INFLATION ON DISCOUNT RATE**

**A** <u>Discount Rate can be expressed either as</u>

**(i)** inclusive of future inflation which is referred to as Money Discount Rate

**(i)** inclusive of future inflation which is referred to as Money Discount Rate<br>**(ii)** exclusive of future inflation which is referred to as Real Discount Rate

**<u>→ Conversion of Money Discount Rate into Real Discount Rate and vice versa</u> :** 

(1 + Money Discount Rate ) = (1 + Real Discount Rate ) (1 + Inflation Rate )

#### **7.CALCULATION OF NPV WHEN INFLATION RATE IS GIVEN**

**Present Value may be found either by**

**For Full Book Of FM & ECO [SET OF 6 COLORED BOOK) Mail at [pendriveclassbyaj@gmail.com](mailto:pendriveclassbyaj@gmail.com)**

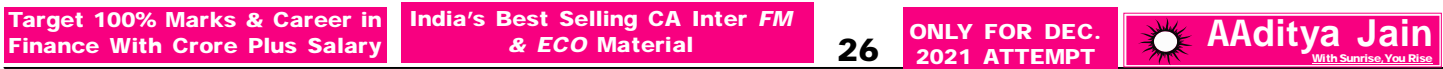

**(i)** Discounting the Real Cash Flows at the Real Discount Rate or

**(ii)** Discounting the Money Cash Flows at the Money Discount Rate

 $\rightarrow$  In both cases resultant NPV would be same.

## **8.SENSITIVITY ANALYSIS / SCENARIO ANALYSIS - KEEPING NPV = 0**

**→ Decision:** If NPV were to become 0 with 2 % change in Initial Investment relative to 10 % change in Cash Inflows , Project is said to be more sensitive to Intial Investment than to Cash Inflows .

→ **Symbolically**: Sensitivity (%) =  $\frac{S_{\text{max}}}{\text{Base}}$  × 100 Sensitivity (%) =  $\frac{\text{Change}}{\text{Area}} \times$ 

 $\rightarrow$  Some factors to be used under Sensitivity Analysis are Size of the project, Cash flows, Life of the project, Discount rate.

Under this analysis adverse effect of each input variable (parameters) is considered separately and all other variables are held constant.

Inflow Decrease

**Factor Adverse Effect**

Discount Rate **Increase** Outflow Increase Life Decrease

#### **9.SENSITIVITY ANALYSIS USING % ADVERSE VARIATION IN FACTORS**

 $\rightarrow$  Under this method Sensitivity is calculated by taking adverse changes by a specific % which will be indicated in question.  $\rightarrow$  The adverse factor for which % Fall In NPV is maximum is considered to be most sensitive.

% Fall In NPV = 100 OriginalNPV Revised NPV - Original NPV<br>Andrew X

#### **10.PROBABILITY OF OCCURRENCE IF THE CASH FLOWS ARE (A) PERFECTLY DEPENDENT OVERTIME (B) INDE-PENDENT OVERTIME**

#### **The probability of occurrence of the worst or best case if the cash flows are**

**(a)** Perfectly Dependent Overtime is Required Probability **(b)** Independent Overtime is (Required Probability)n Where n = Life Of The Project

#### **DIVIDEND**

**1.DIVIDEND RATE:**  $\rightarrow$  Dividend Rate =  $\frac{Dividential}{}$  × 100

$$
\frac{\text{Dividend Per Share}}{\text{Face Value}} \times
$$

2.WALTER'S MODEL: → Symbolically : Po = 
$$
\frac{DPS}{K_{\theta}} + \frac{\frac{r}{K_{\theta}}}{K_{\theta}}
$$
 (EPS – DPS)

# **A**<br>**3.OPTIMUM DIVIDEND PAYOUT OR OPTIMUM RETENTION RATIO**

**The BEST STATE BEST STATE IN THE BEST STATES IN TEAM**<br>• Walter suggested that optimum dividend payout ratio or optimum retention ratio depends on the relationship of Ke & r

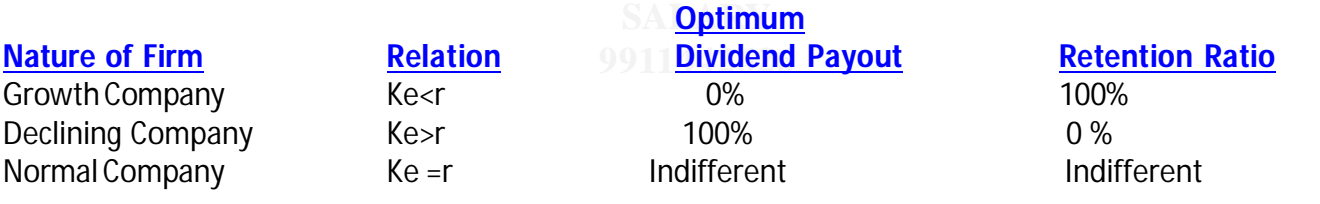

**For Full Book Of FM & ECO [SET OF 6 COLORED BOOK) Mail at [pendriveclassbyaj@gmail.com](mailto:pendriveclassbyaj@gmail.com)**

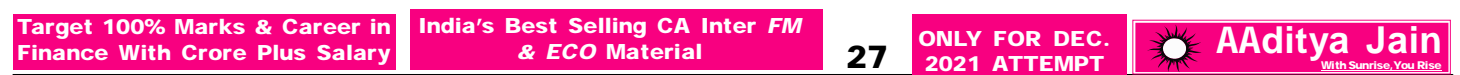

#### **4.GORDON'S GROWTH MODEL**

**Bymbolically:** Po = K $_{\rm e}$  – g  $\frac{\text{DPS1}}{\text{OPS}}$  or Po = K $_{\rm e}$  –g  $\mathsf{DPS}_0$  (1 + g) - $\frac{+q}{q}$  or K $_{\rm e}$  – g  $EPS(1-b)$ P<sub>0</sub> - $=\frac{EPS(1-1)}{16}$ 

#### **5.RELATIONSHIP BETWEEN GROWTH RATE ; RETURN ON EQUITY ; RETENTION RATIO:**  $q = b x r$

**6.ZERO GROWTH RATE:** → In such case growth model will become : Ke EPS  $P_{0} =$ 

#### **7.VALUE OF DECLINING FIRM/NEGATIVE GROWTH FIRM**

 $\rightarrow$  Market Price Per Share of a firm whose dividend is declining at a constant rate p.a. forever is given by

$$
P_0 = \frac{D_0(1-g)}{K_e+g}
$$

## **8.UNEQUAL GROWTH RATE/VARIABLE GROWTH RATE CONCEPT**

P<sub>0</sub> [ Assuming Dividend is growing constantly from year 4 onwards ]

$$
=\frac{D_1}{\left(1+K\mathrm{e}\right)^1}+\frac{D_2}{\left(1+K\mathrm{e}\right)^2}+\frac{D_3}{\left(1+K\mathrm{e}\right)^3}+\frac{D_4}{\left(1+K\mathrm{e}\right)^4}+\left(\frac{D_5}{K\mathrm{e}-g}\right)\times\frac{1}{\left(1+K\mathrm{e}\right)^4}
$$

**9.RELATIONSHIP BETWEEN KE & PE RATIO:** P/ERatio  $K_{\Theta} = \frac{1}{D/ED}$ 

**10.RETURN ON EQUITY (ROE )( r)** = 100 TotalEquity Shareholder'sFund TotalEarnings Available For Equity Shareholder

**11. BOOK VALUE PER SHARE (BVPS):** Book Value Per Share (BVPS) = TotalNumber Of Equity Share TotalEquity Shareholder'sFund

**12.RELATIONSHIP BETWEEN ROE, BVPS & EPS:** EPS = Book Value Per Share x Return on Equity.

#### **13.CALCULATION OF HOLDING PERIOD RETURN(HPR)**

 $\rightarrow$  Holding Period Return or Total Yield  $= \frac{D_1 + (P_1 - P_0)}{D_1} = \frac{D_1}{D_1} + \frac{P_1 - P_0}{D_1} =$  Dividend Yield + Capital Gain Yield P0 <u>P1 – P0</u> P0  $D_1$ P0  $=\frac{D_1 + (P_1 - P_0)}{D_1} = \frac{D_1}{D_1} + \frac{P_1 - P_0}{D_1} =$  Dividend Yield +

**14.CAPITAL GAIN YIELD:** Capital Gain Yield =  $\frac{1}{R_0}$  × 100 P0  $\frac{P_1 - P_0}{P_1}$ 

<mark>\R 1:</mark> P1 is normally calculated by using this equa **15. PRICE AT THE END OF YEAR 1:** P1 is normally calculated by using this equation  $\frac{1}{b}$   $\frac{10}{2} \times 100$ P0  $\frac{P_1 - P_0}{P_1}$ 

**9911442626 16.E/P RATIO OR EARNING PRICE OR YIELD RATIO:** → E/P Ratio = Market Price Per Share Earnings Per Share

#### **For Full Book Of FM & ECO [SET OF 6 COLORED BOOK) Mail at [pendriveclassbyaj@gmail.com](mailto:pendriveclassbyaj@gmail.com)**